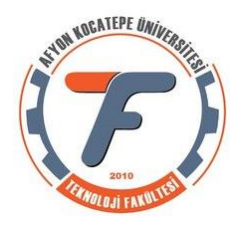

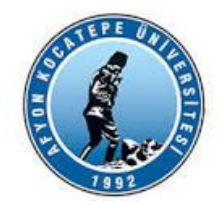

# **OTOMATİK KONTROL -1**

# ROUTH-HURWITZ YÖNTEMİ

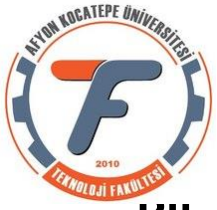

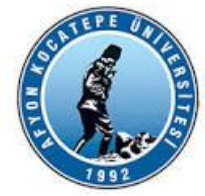

## **Bir sistemin kararlılığını belirlemek için en açık ve doğrudan yöntem, sistemin transfer fonksiyonundan kutuplarını bulmak ve bu kutupların karmaşık düzlem üzerindeki konumlarını incelemektir.**

Bununla birlikte, kutupların belirlenmesi süreci ikinci dereceden yüksek sistemlerde çok zor ve zaman alıcı olabilmektedir.

Bu noktada, Routh-Hurwitz kararlılık ölçütü, sistemin kutuplarını bulmadan, sistemin kararlı olup olmadığı ve sistem kararlı değilse, kararsızlıktan sorumlu köklerin sayısının (ve bazen yerlerinin) belirlenmesi için basit bir yöntem sunar.

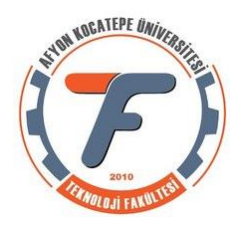

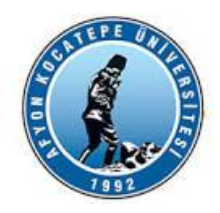

Bu metot iki adımdan oluşur:

1. Routh tablosunu oluşturmak

2. Tabloyu yorumlamak

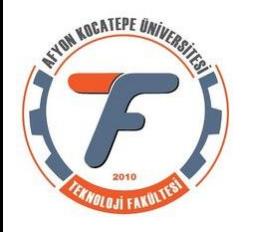

# **Routh Tablosonun Olusturulması:**

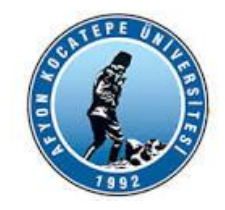

İlk kolona s'nin en yüksek derecesiden başlayarak 0'ıncı kuvvetine kadar dereceleri yazılır. Daha sonra il satıra en yüksek derecenin katsayısı ve birer atlayarak diğer derecelerin katsayıları yazılır. İkinci satıra en yüksek ikinci derecenin katsayısı ve birer atlayarak diğer derecelerin katsayıları yazılır.

 $N(s)$ 

 $\frac{a_4s^4 + a_3s^3 + a_2s^2 + a_1s + a_0}{a_4s^4 + a_1s + a_0}$ 

 $C(s)$ 

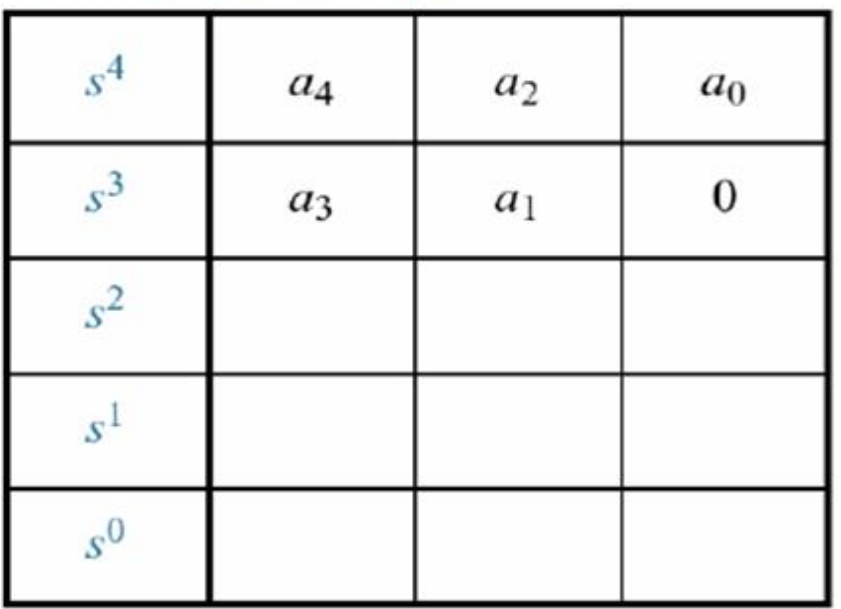

Prof. Dr. Galip CANSEVER Otomatik Kontrol Ders notlarından alınmıştır.

 $R(s)$ 

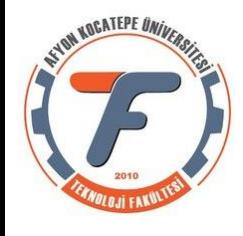

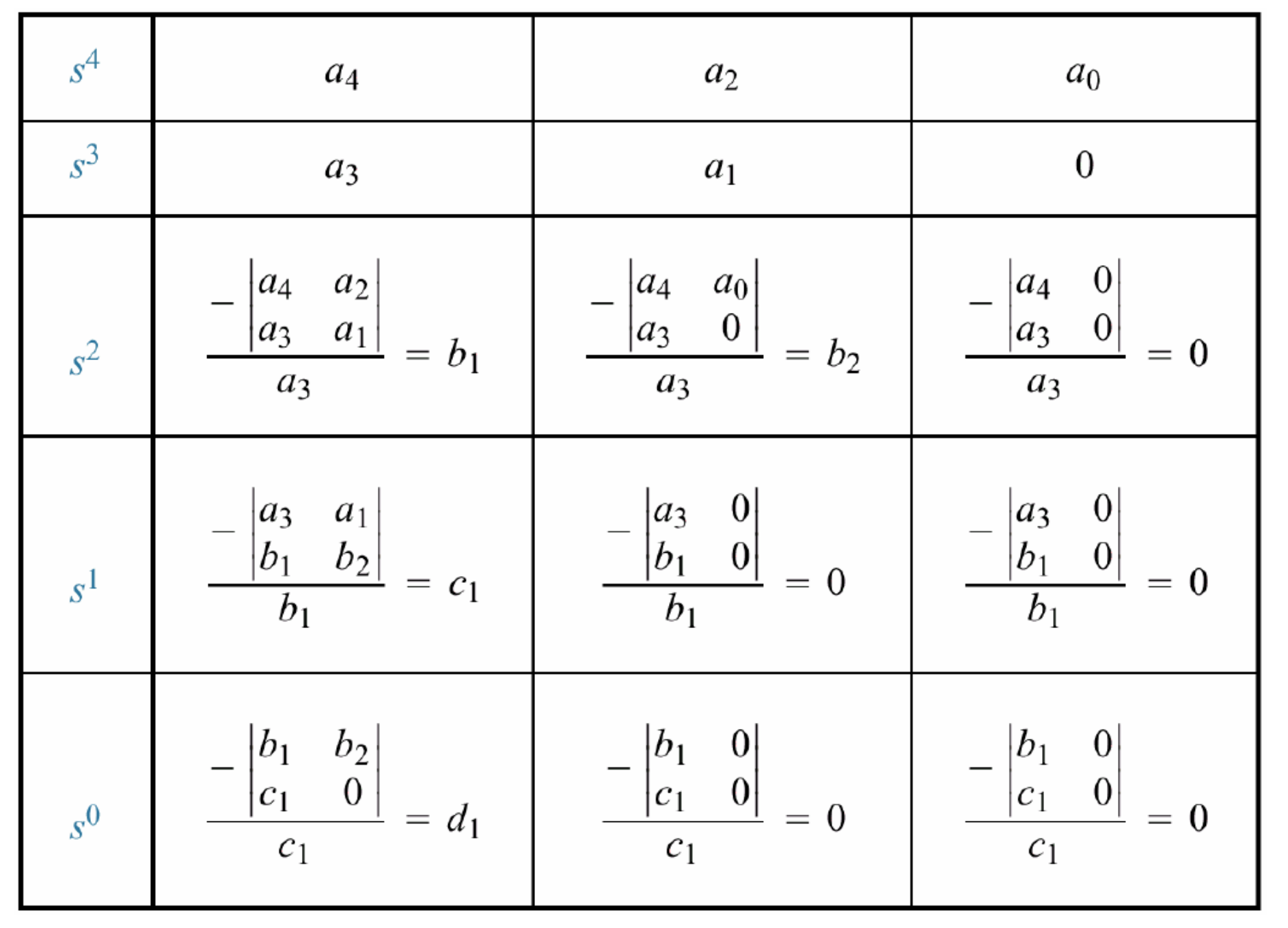

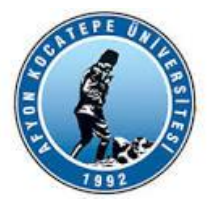

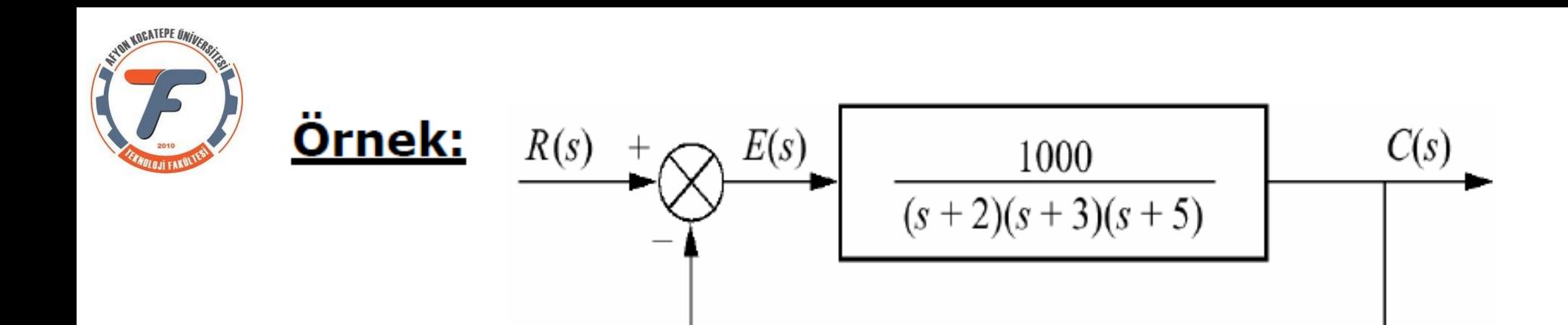

Kapalı döngü sistemi için Routh tablosunu oluşturun.

$$
\frac{C(s)}{R(s)} = \frac{G(s)}{1+G(s)} = \frac{\frac{1000}{(s+2)(s+3)(s+5)}}{1+\frac{1000}{(s+2)(s+3)(s+5)}} = \frac{1000}{s^3+10s^2+31s+1030}
$$

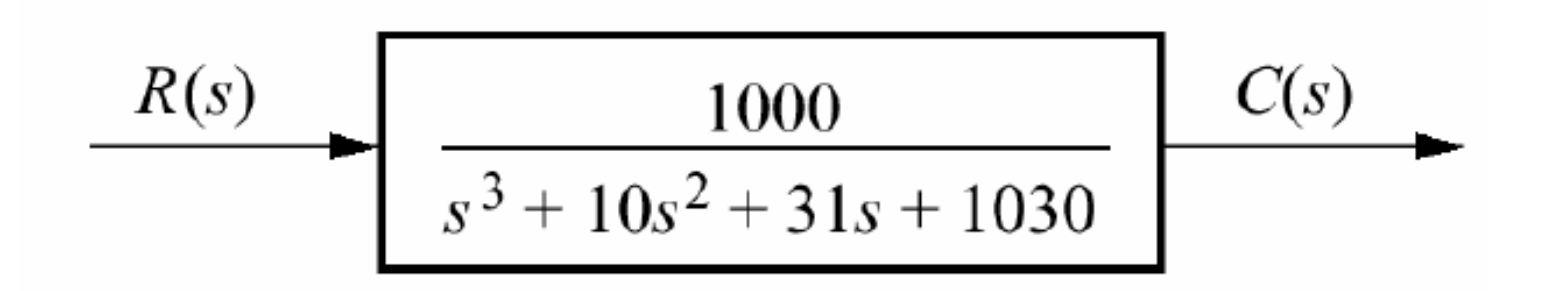

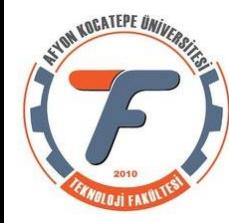

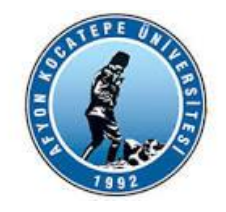

## $\sqrt{s^3+10s^2+31s+1030}$

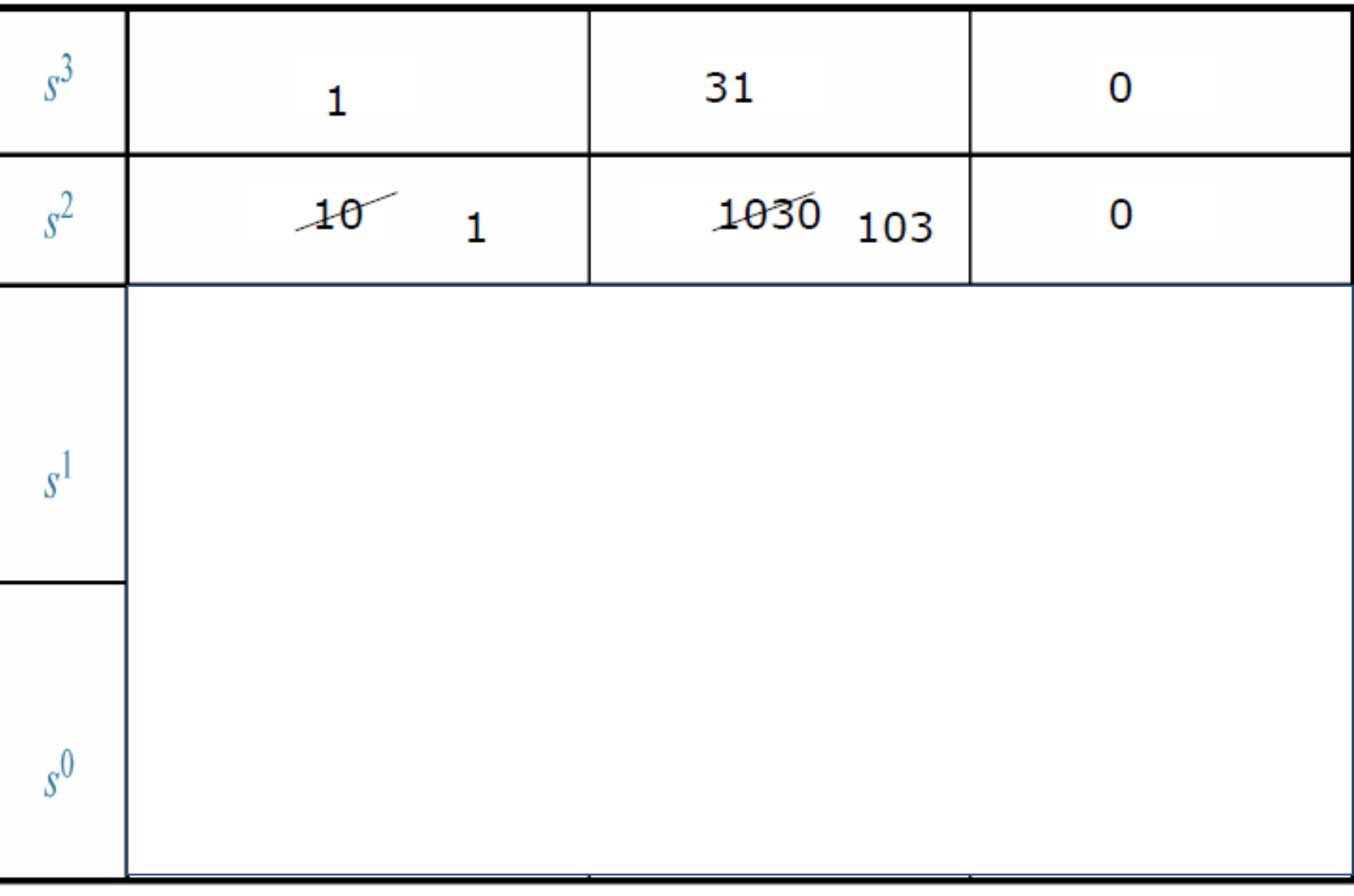

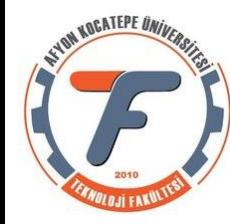

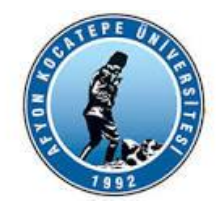

## $\sqrt{s^3+10s^2+31s+1030}$

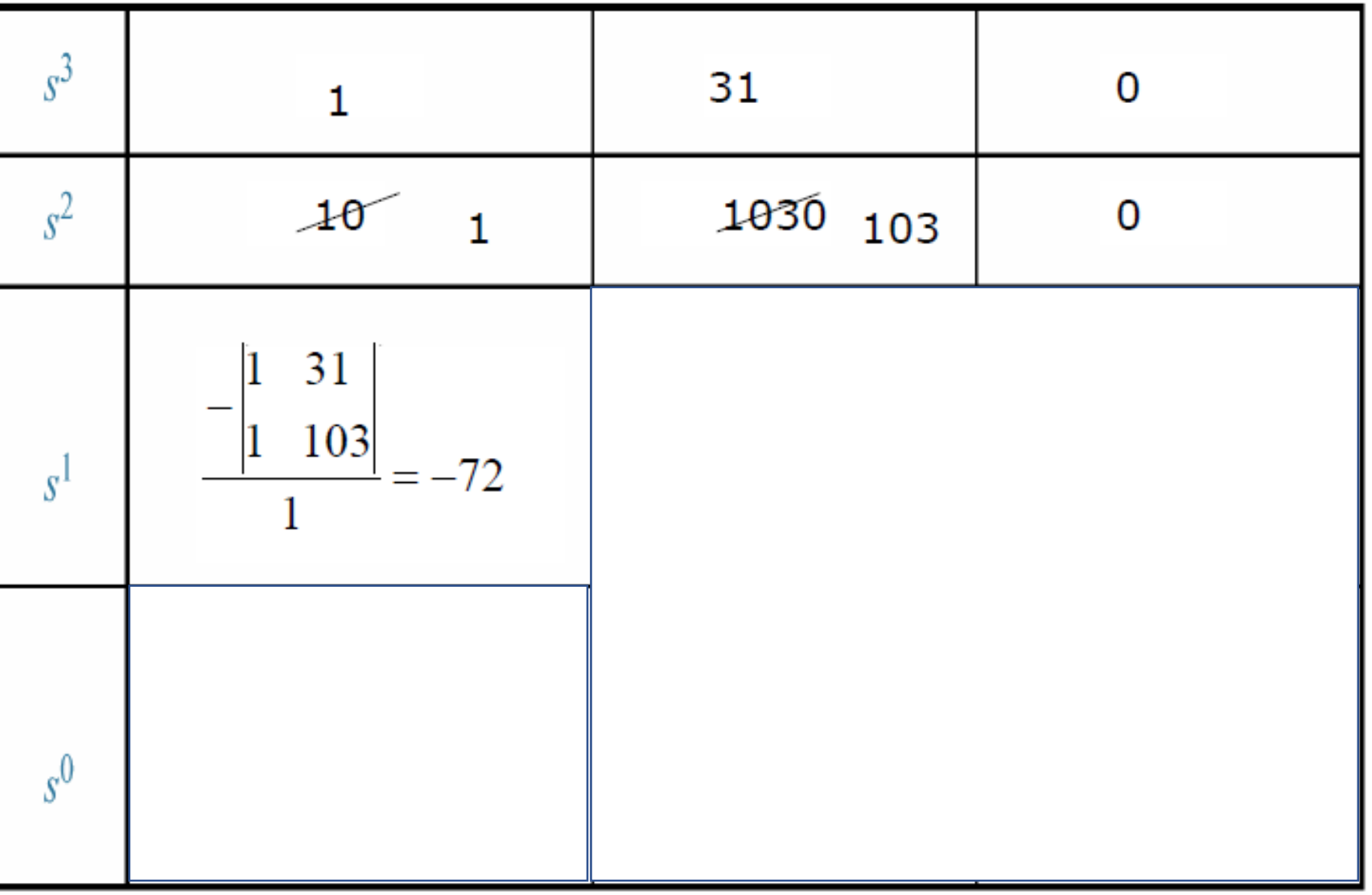

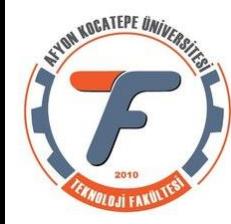

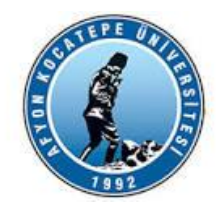

## $\sqrt{s^3+10s^2+31s+1030}$

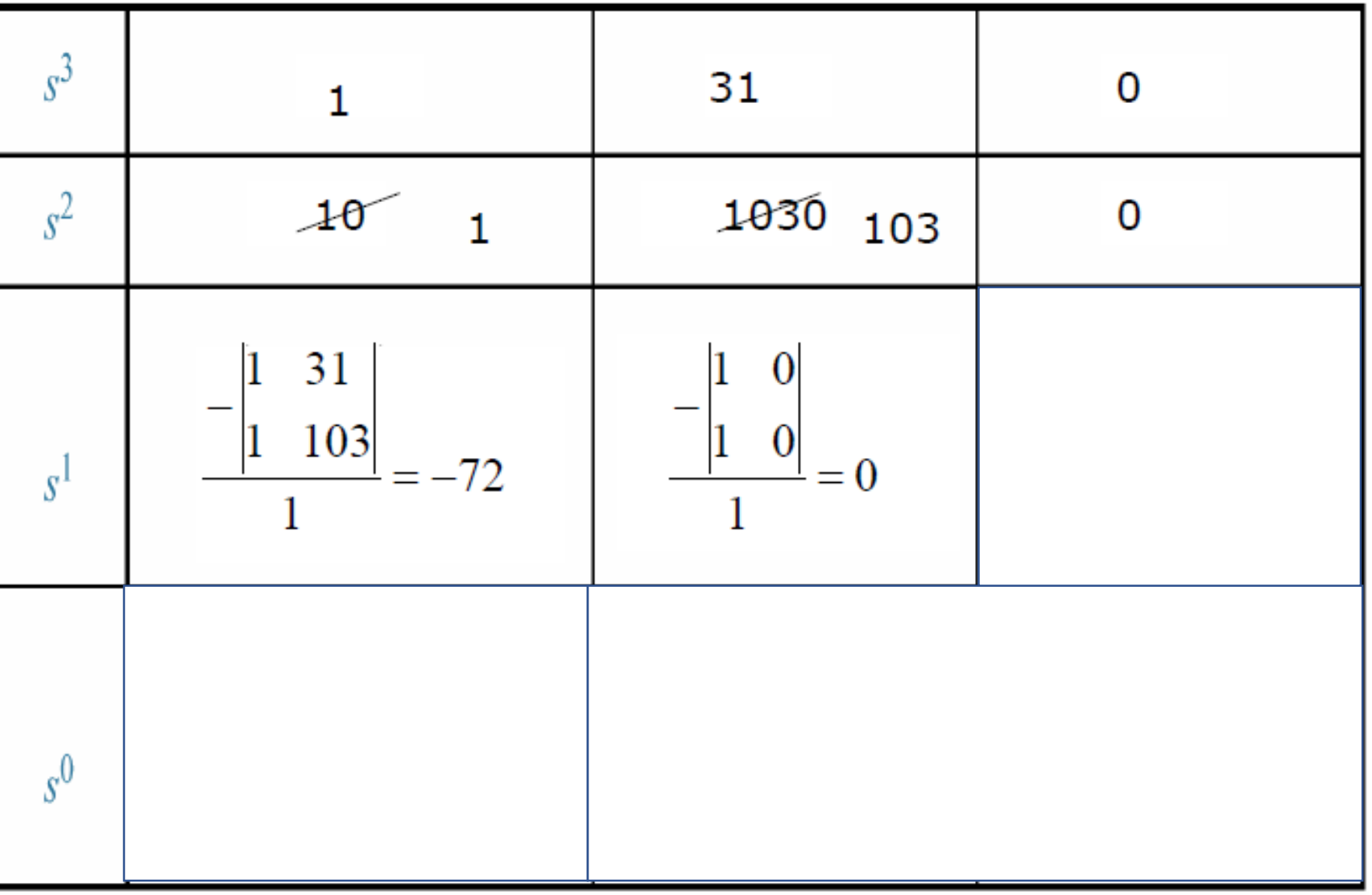

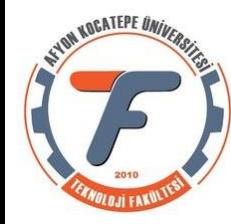

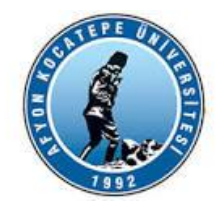

## $\sqrt{s^3+10s^2+31s+1030}$

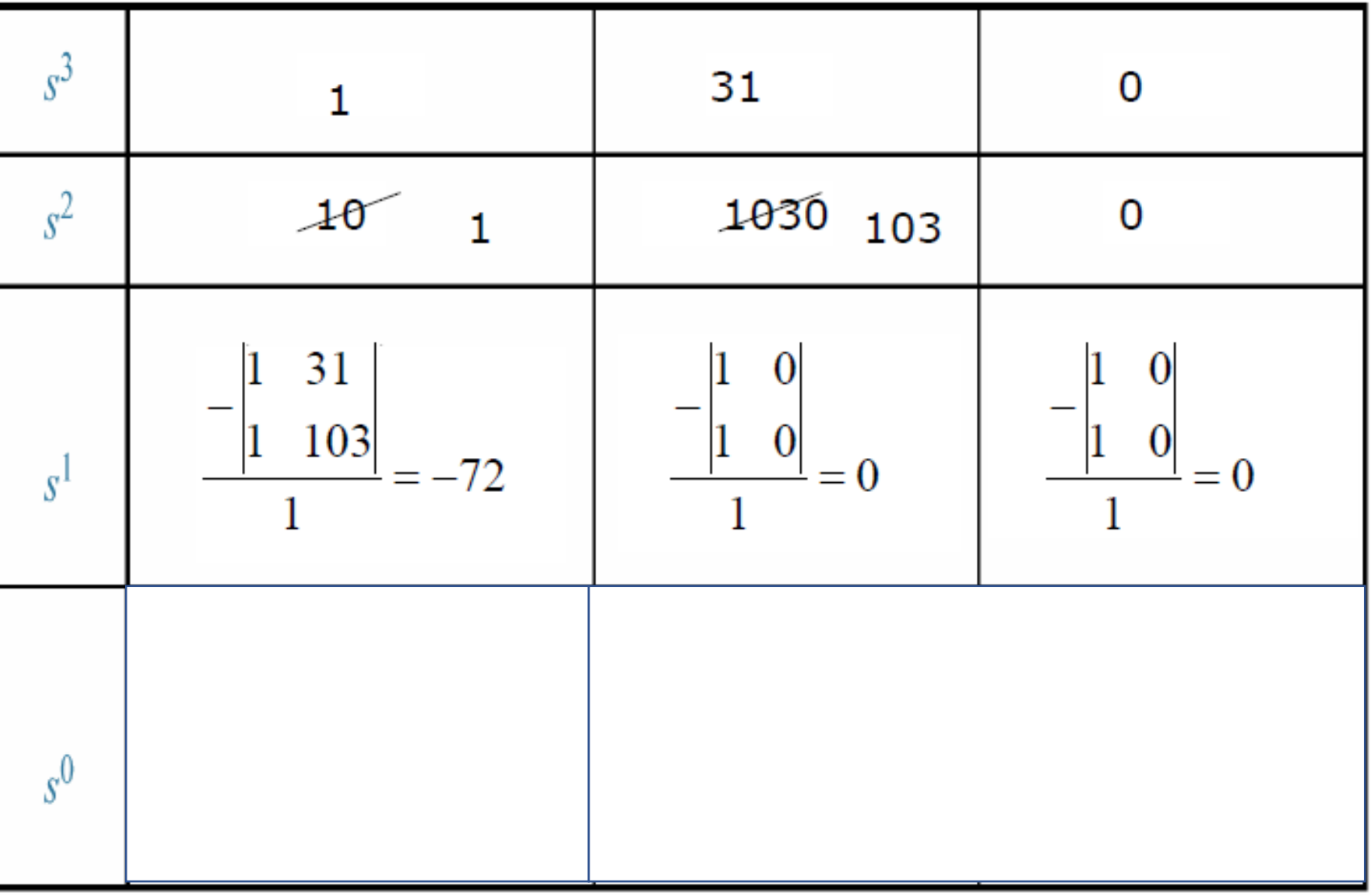

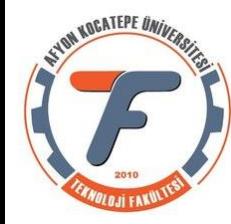

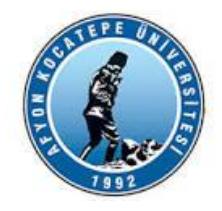

## $s^3+10s^2+31s+1030$

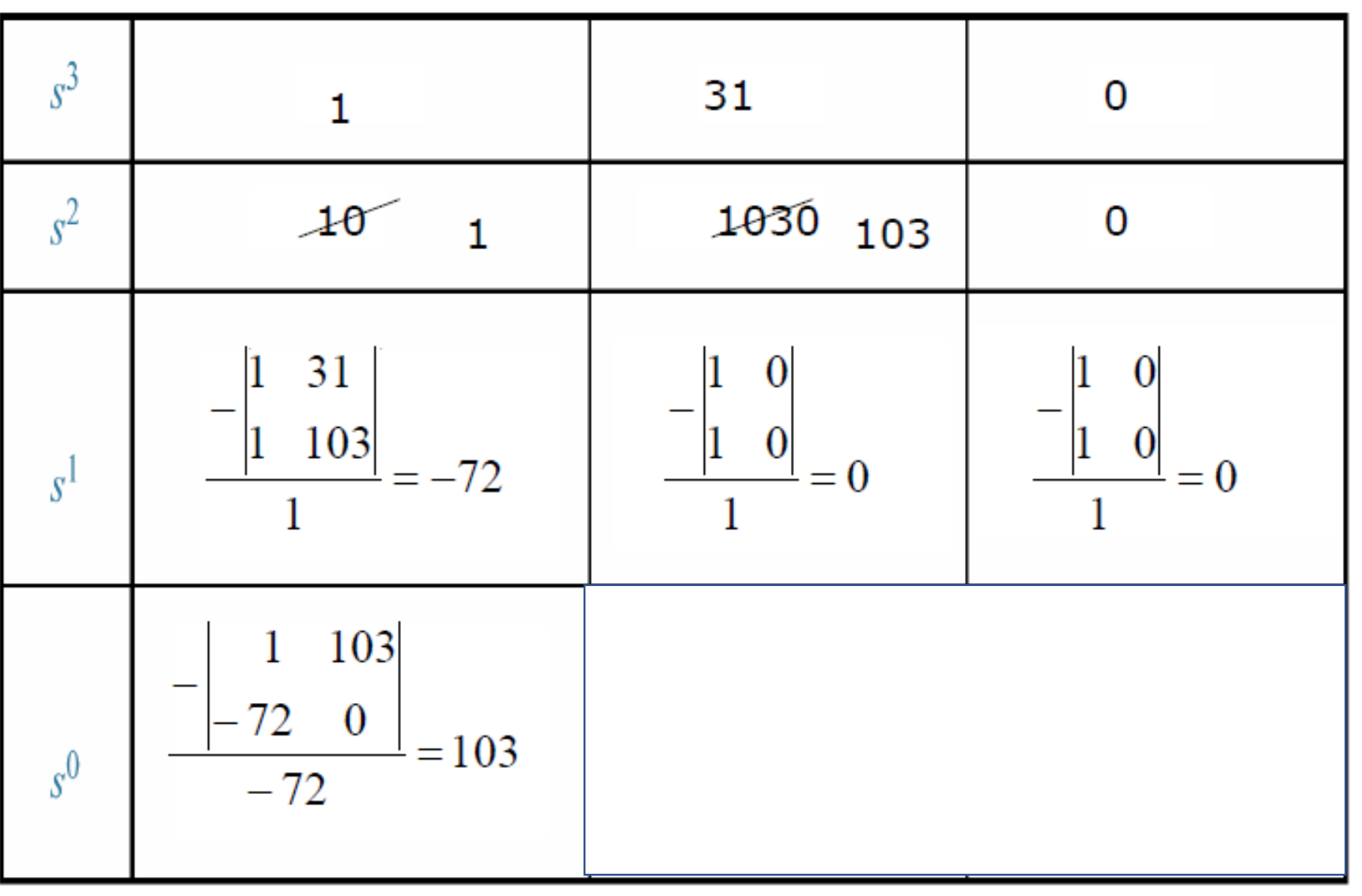

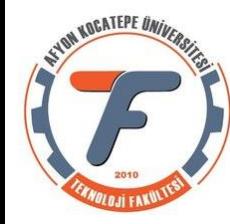

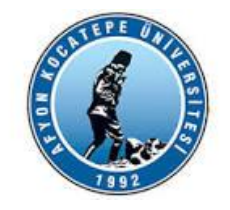

 $s^3+10s^2+31s+1030$ 

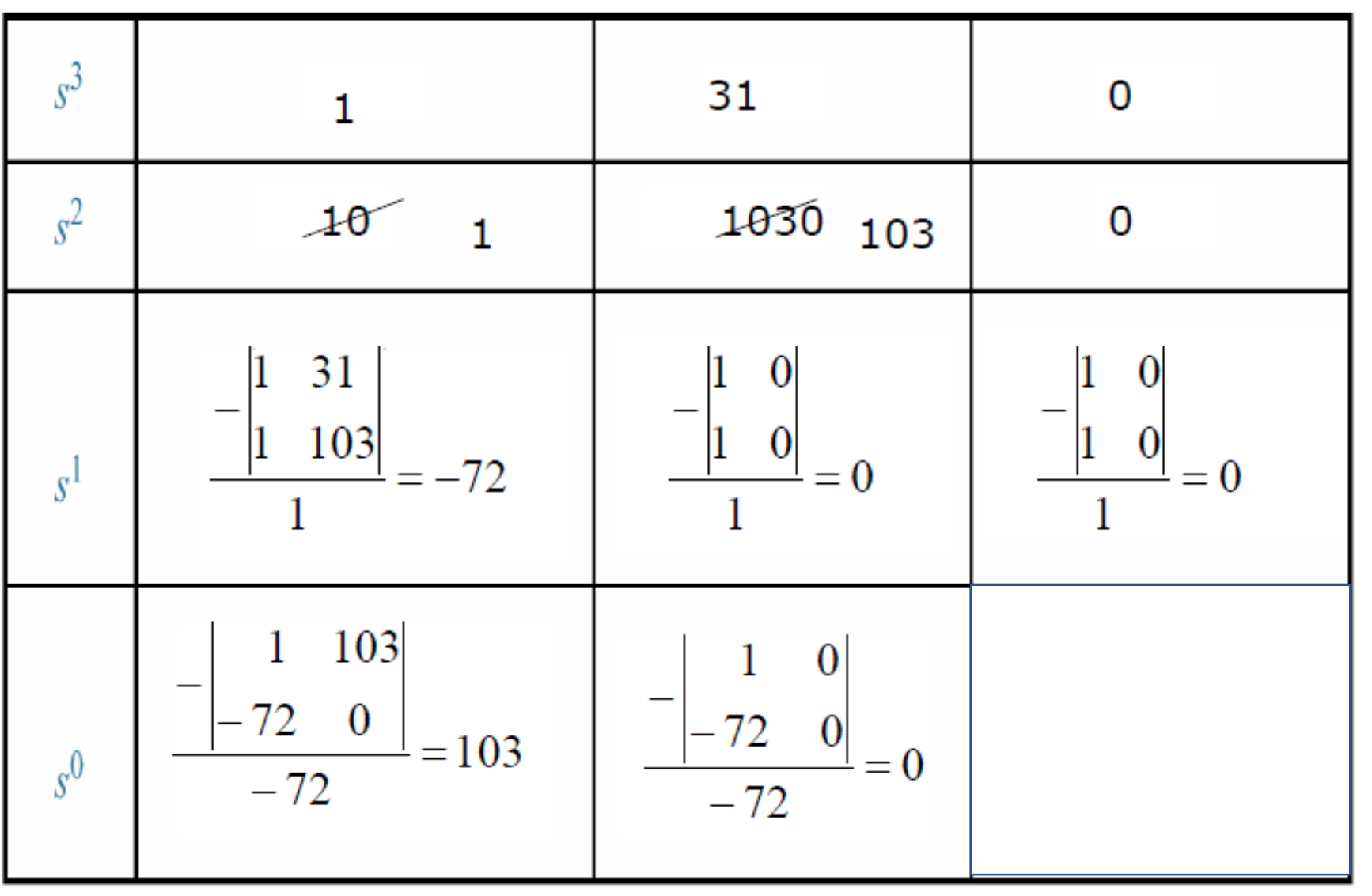

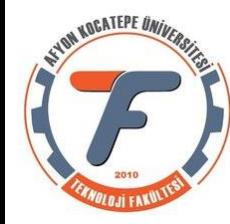

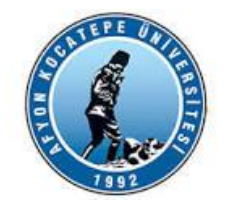

#### 1000  $s^3+10s^2+31s+1030$

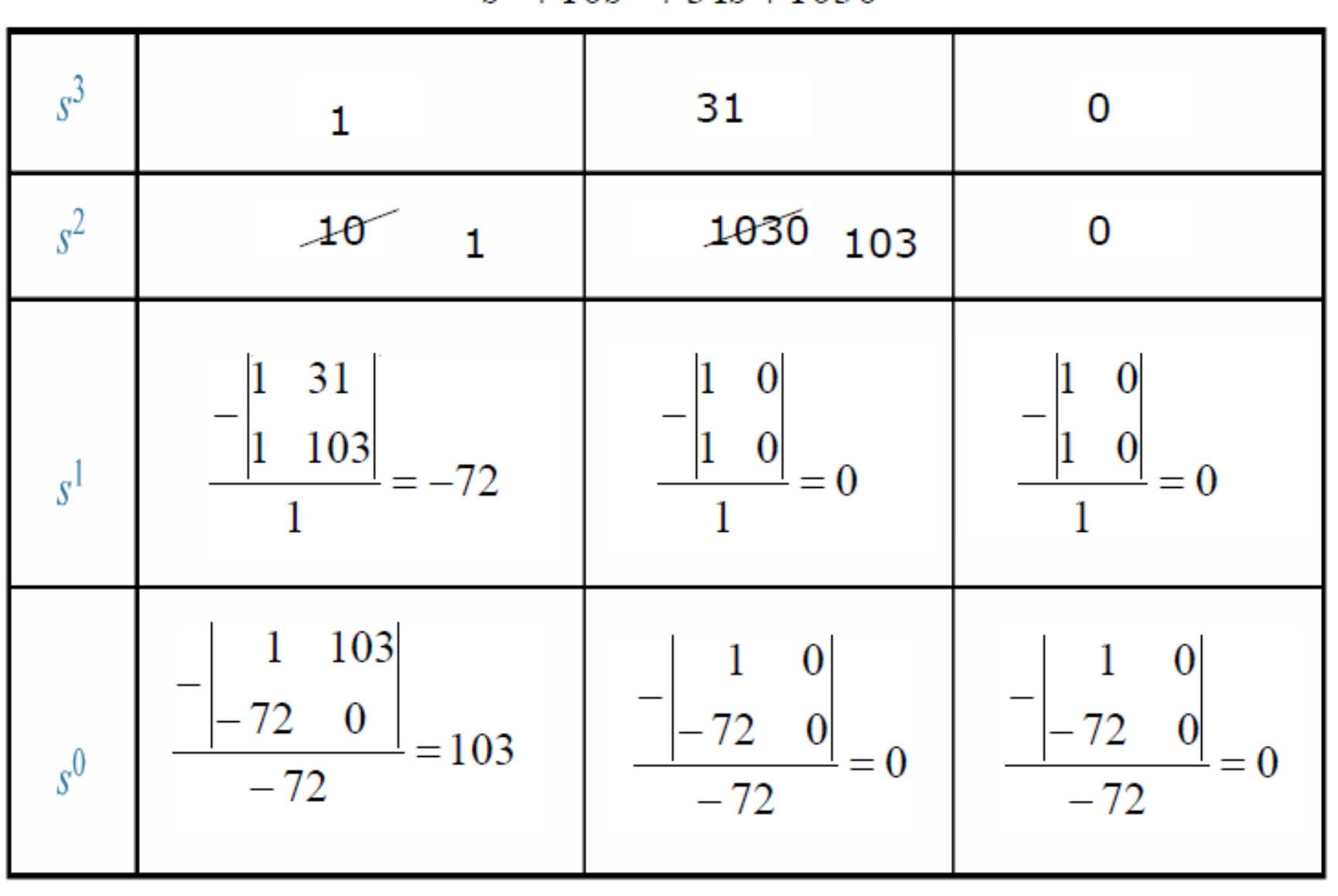

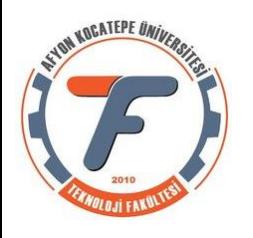

## **Routh Tablosonun Yorumlanması:**

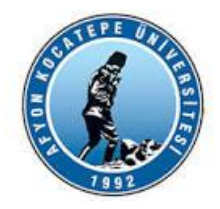

Routh-Hurwitz kriteri derki; birinci kolondaki işaret değişim sayısı kadar sistemin sağ yarı düzlemde kökü vardır.

Bir önceki örneği düşünecek olursak; birin kolon elemanları:

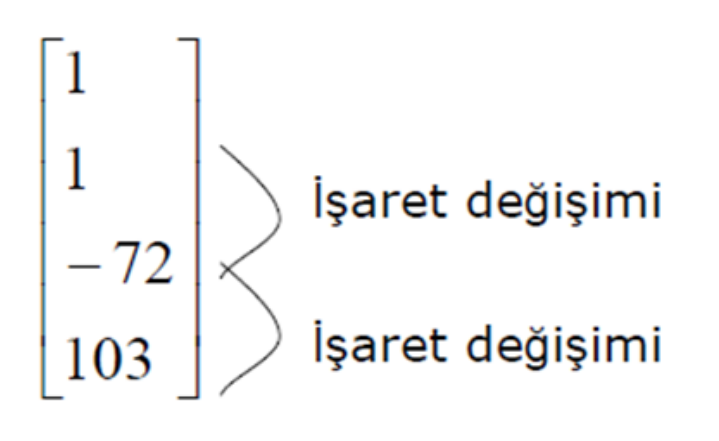

2 kere işaret değiştirdiğine göre sistemin sağ yarı düzlemde iki kökü vardır. Sistemin sağ yarı düzlemde en az bir kökünün olması kararsız olması için yeterli idi, böylece sistem kararsızdır diyebiliriz.

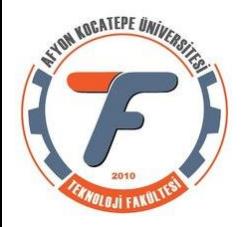

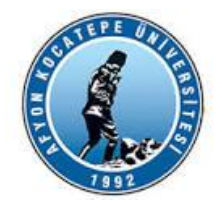

#### **Matlab Desteği:**

>> f=[1 10 31 1030]; >> roots(f)

 $ans =$ 

-13.4136 + 0.0000i 1.7068 + 8.5950i 1.7068 - 8.5950i

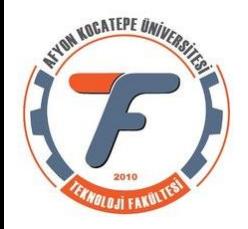

## **Matlab Desteği: Köklerin Yeri (Root Locus)**

>> sys=tf(1000,[1 10 31 1030]); >> rlocus(sys)

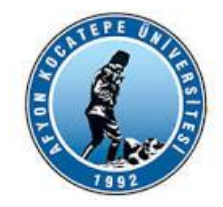

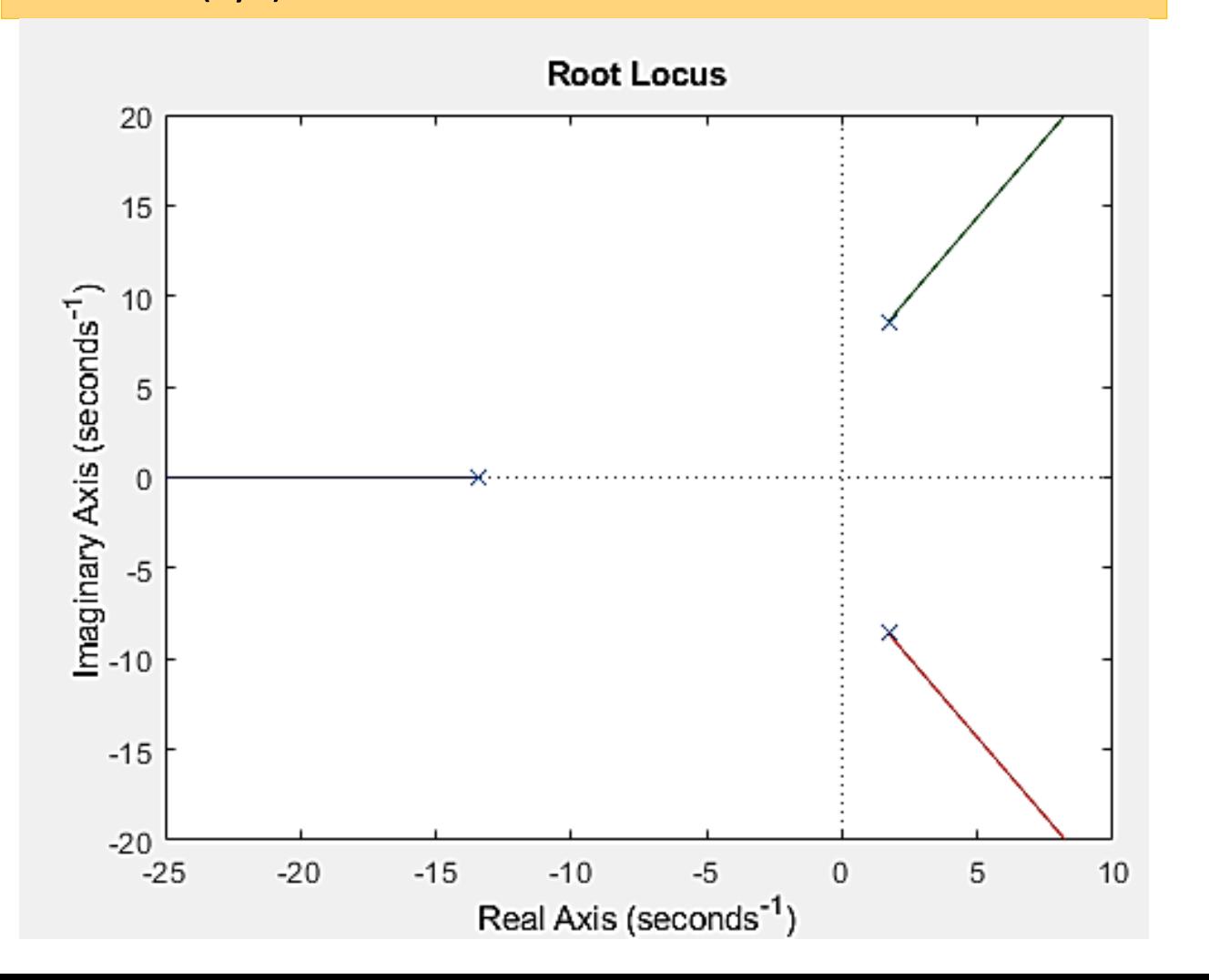

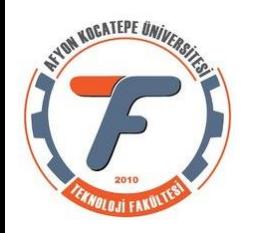

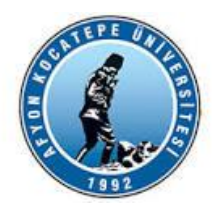

# Routh-Hurwitz Kriterinde Özel Durumlar

İki özel durum olabilir:

- 1. Satırlardan herhangi birinin ilk elamanının sıfır olması
- 2. Satırlardan birinin tamamen sıfır olması

#### 1. Satırlardan herhangi birinin ilk elamanının sıfır olması:

Satrilardan birinin ilk elemanınım sıfır olması durumunda bir sonraki satırın elemanlarını bulunurken sıfıra bölüm problemi ortaya çıkar.

Sıfıra bölümü önlemek için sıfır yerine  $\epsilon$  yazarız.

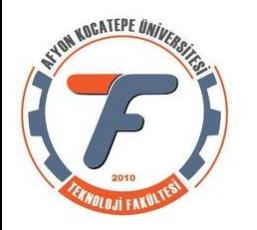

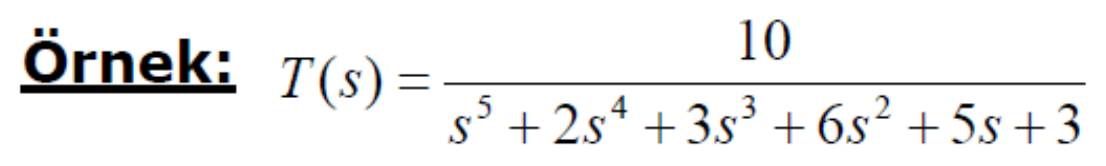

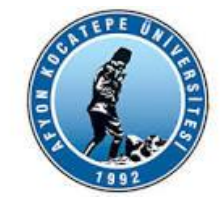

Yukarıdaki kapalı döngü transfer fonksiyonunun kararlılığını Routh tablosu olusturarak belirleviniz.

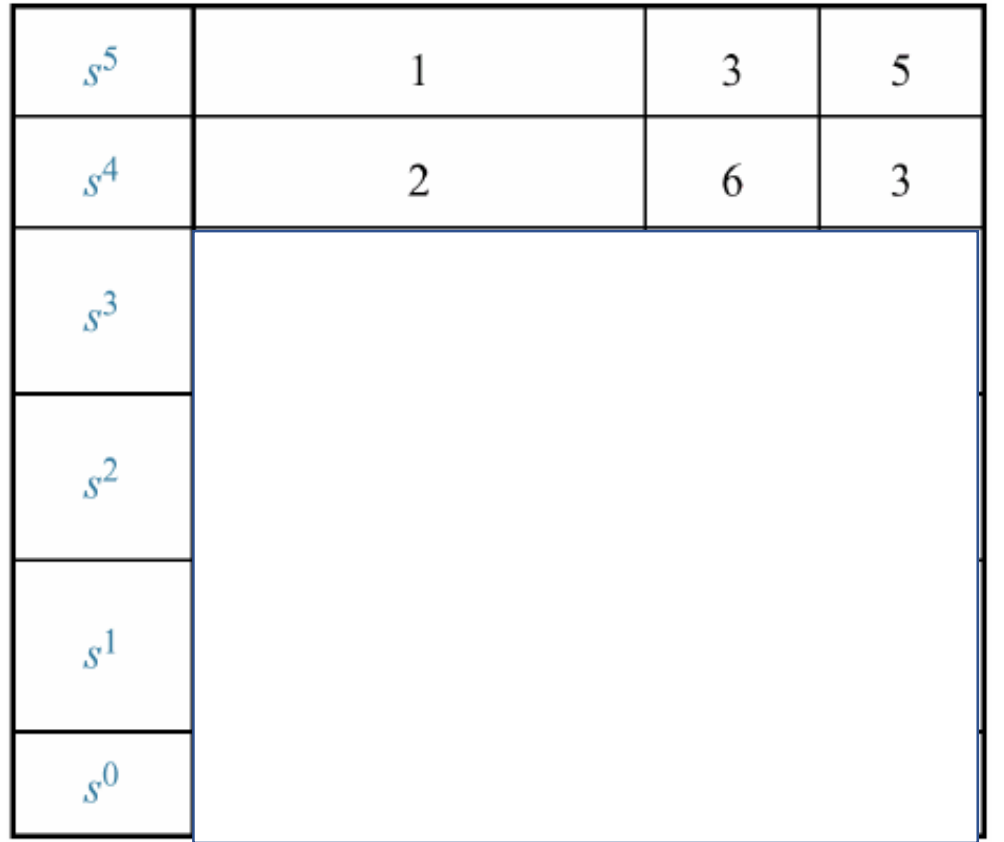

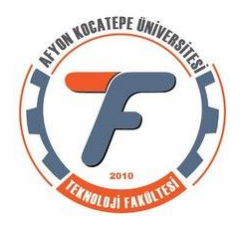

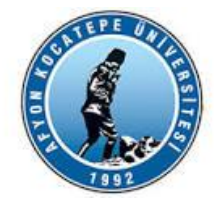

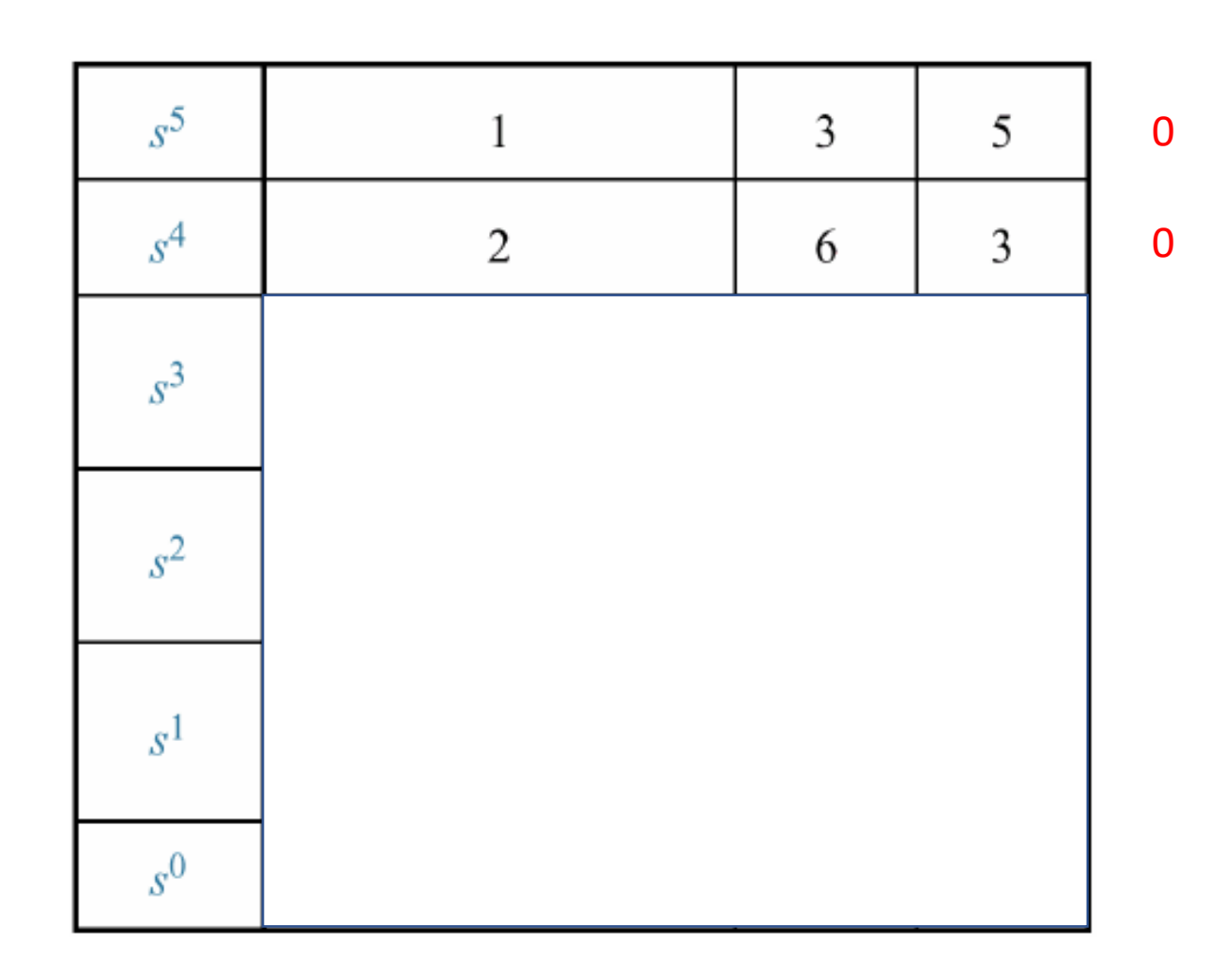

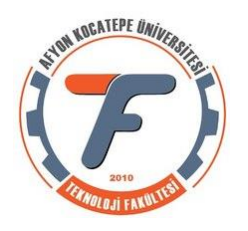

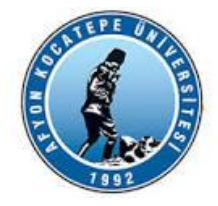

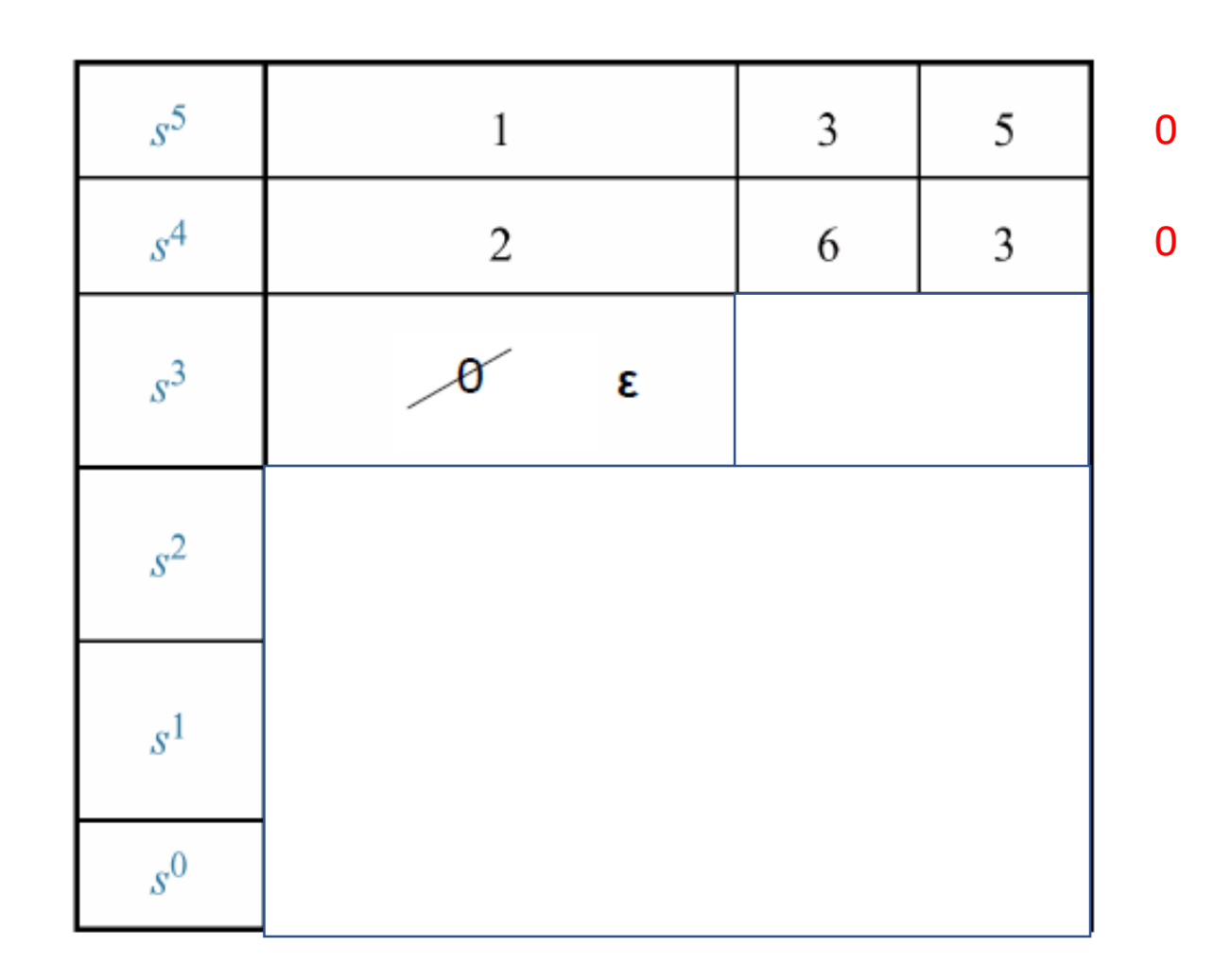

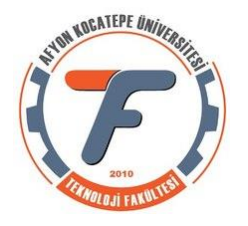

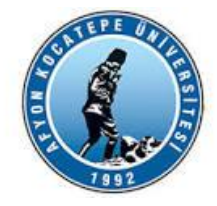

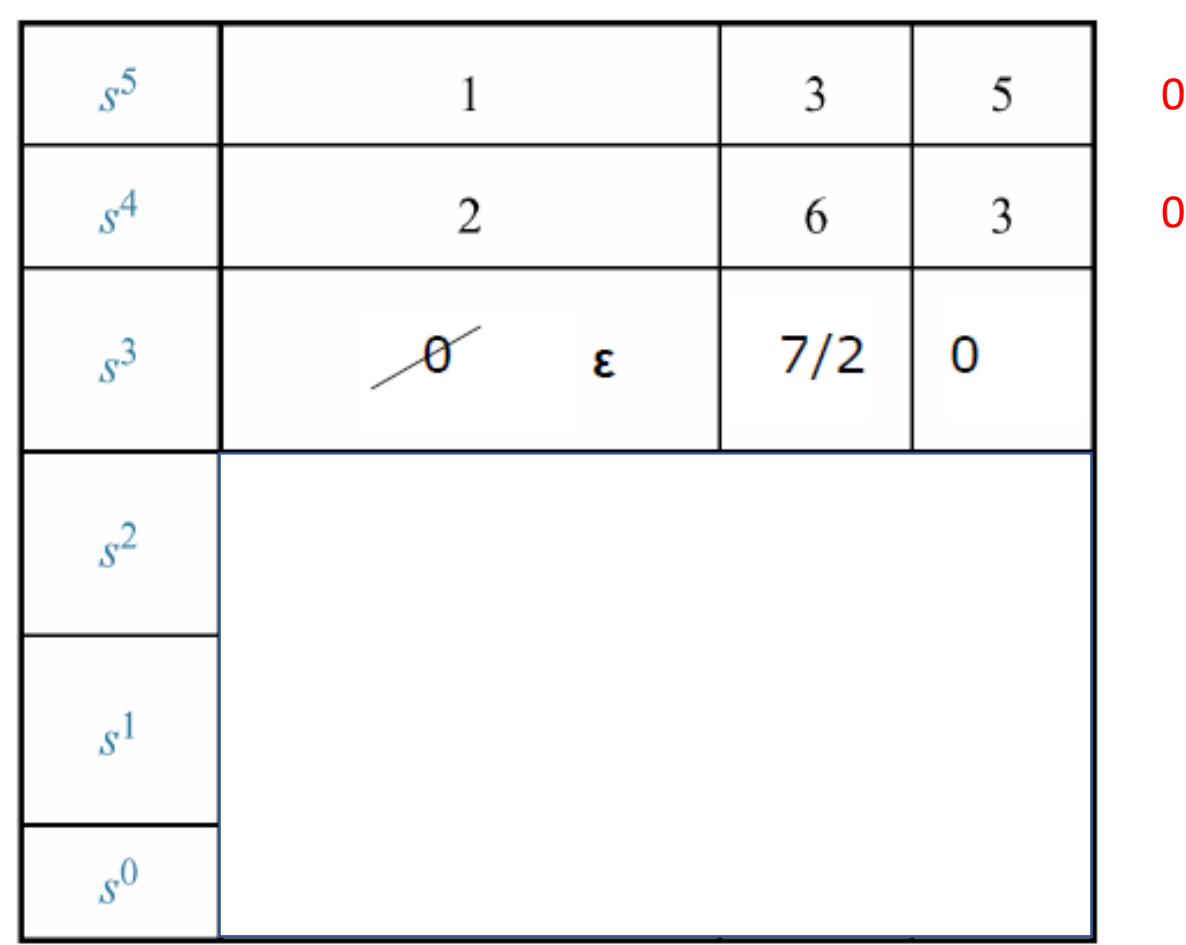

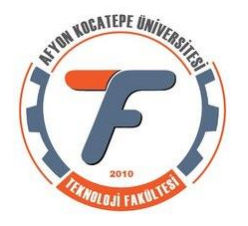

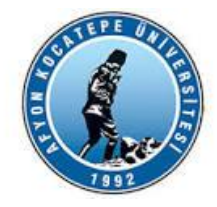

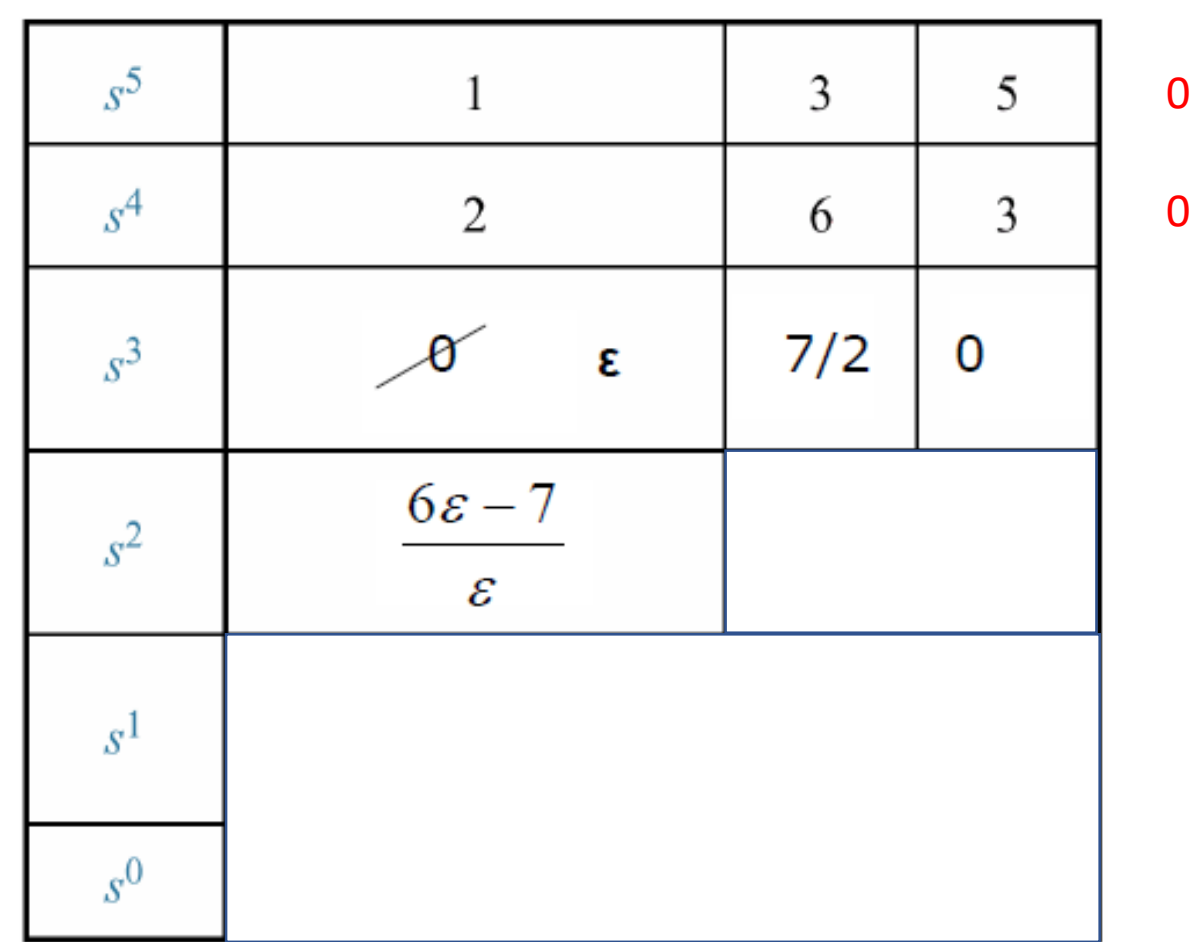

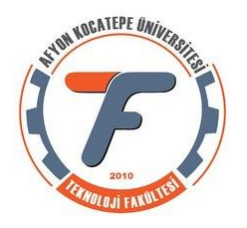

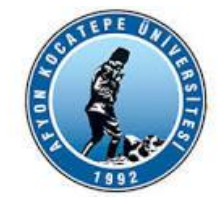

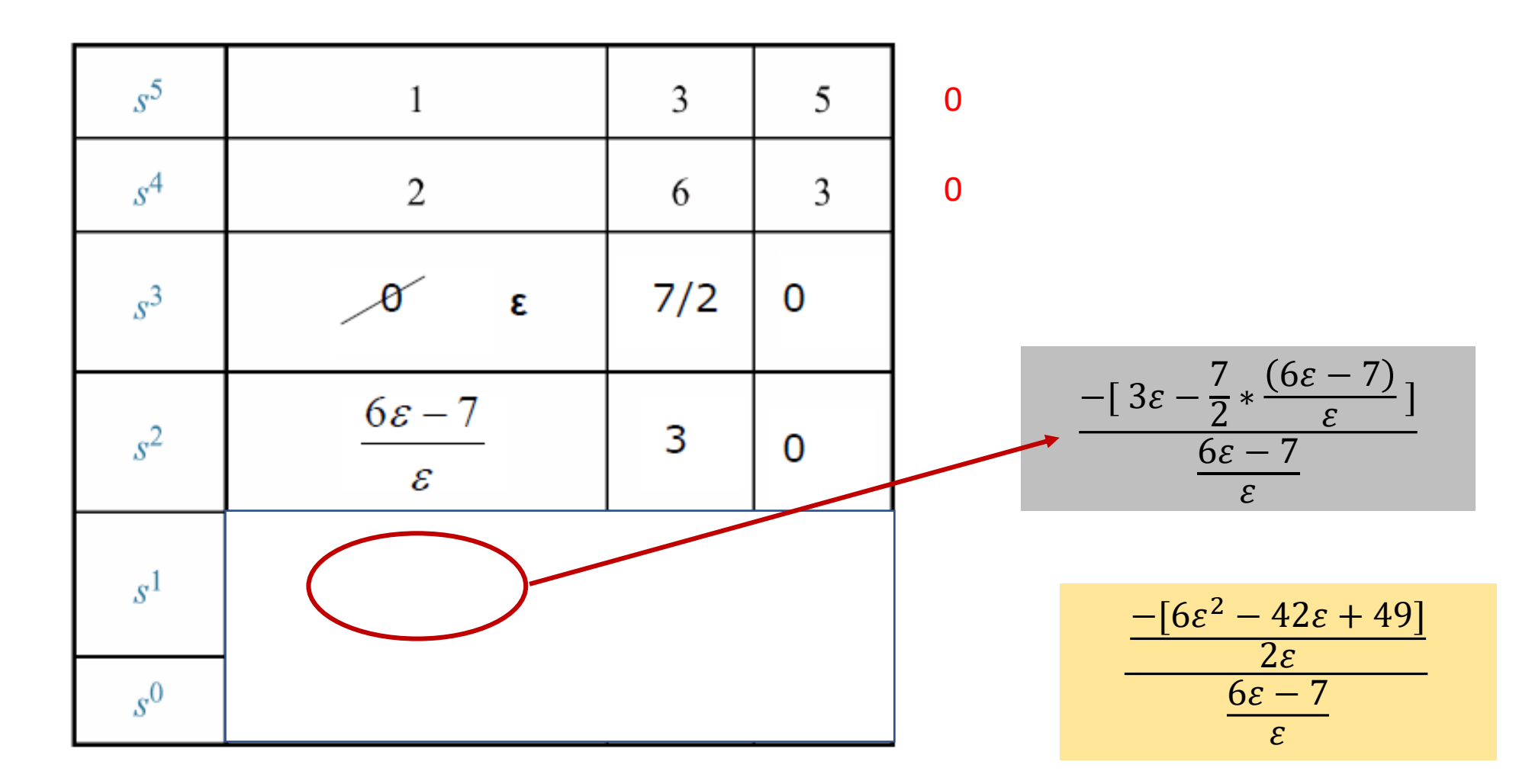

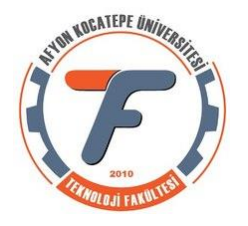

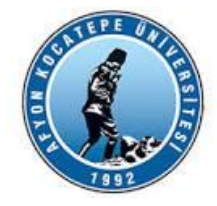

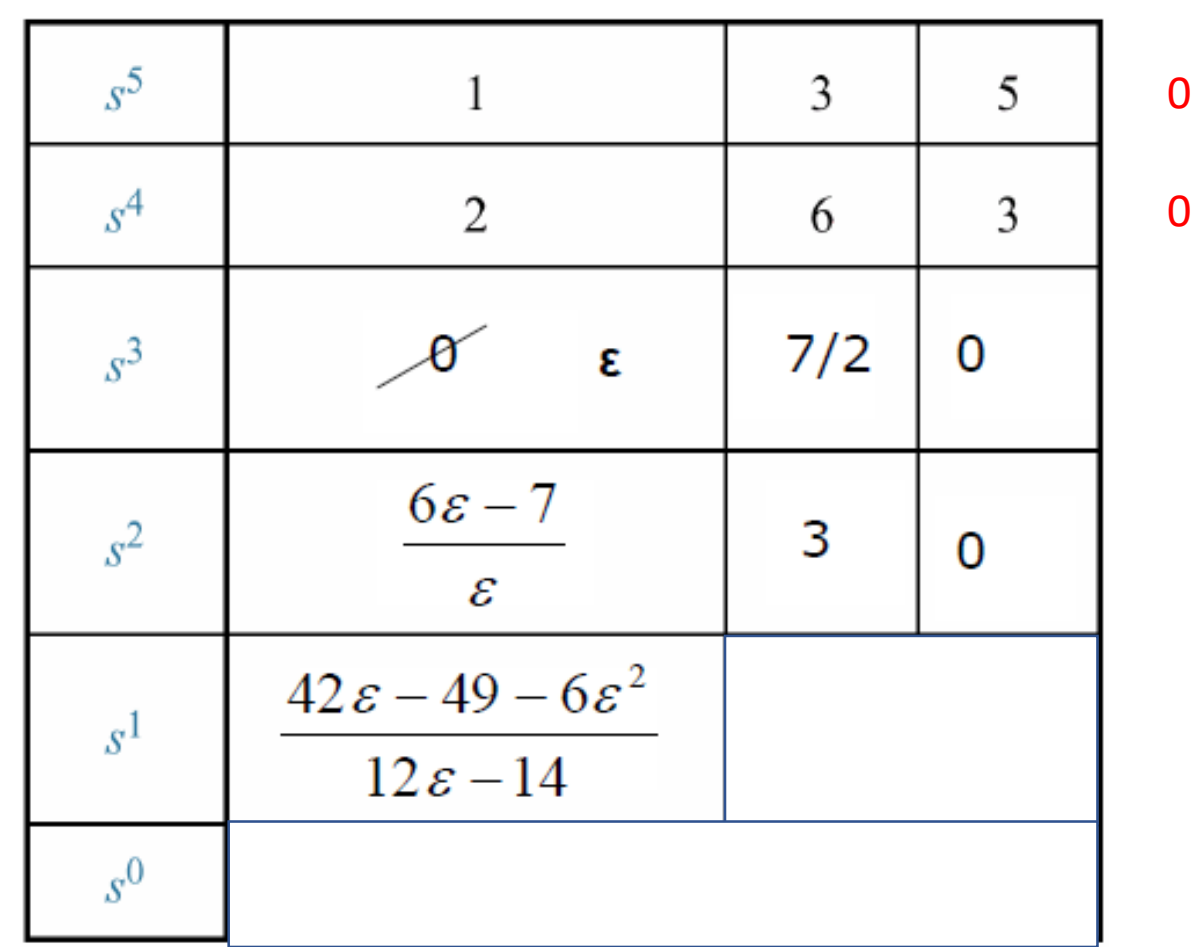

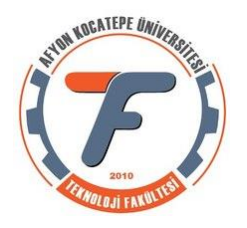

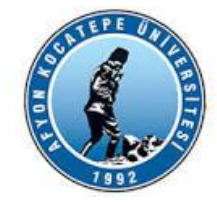

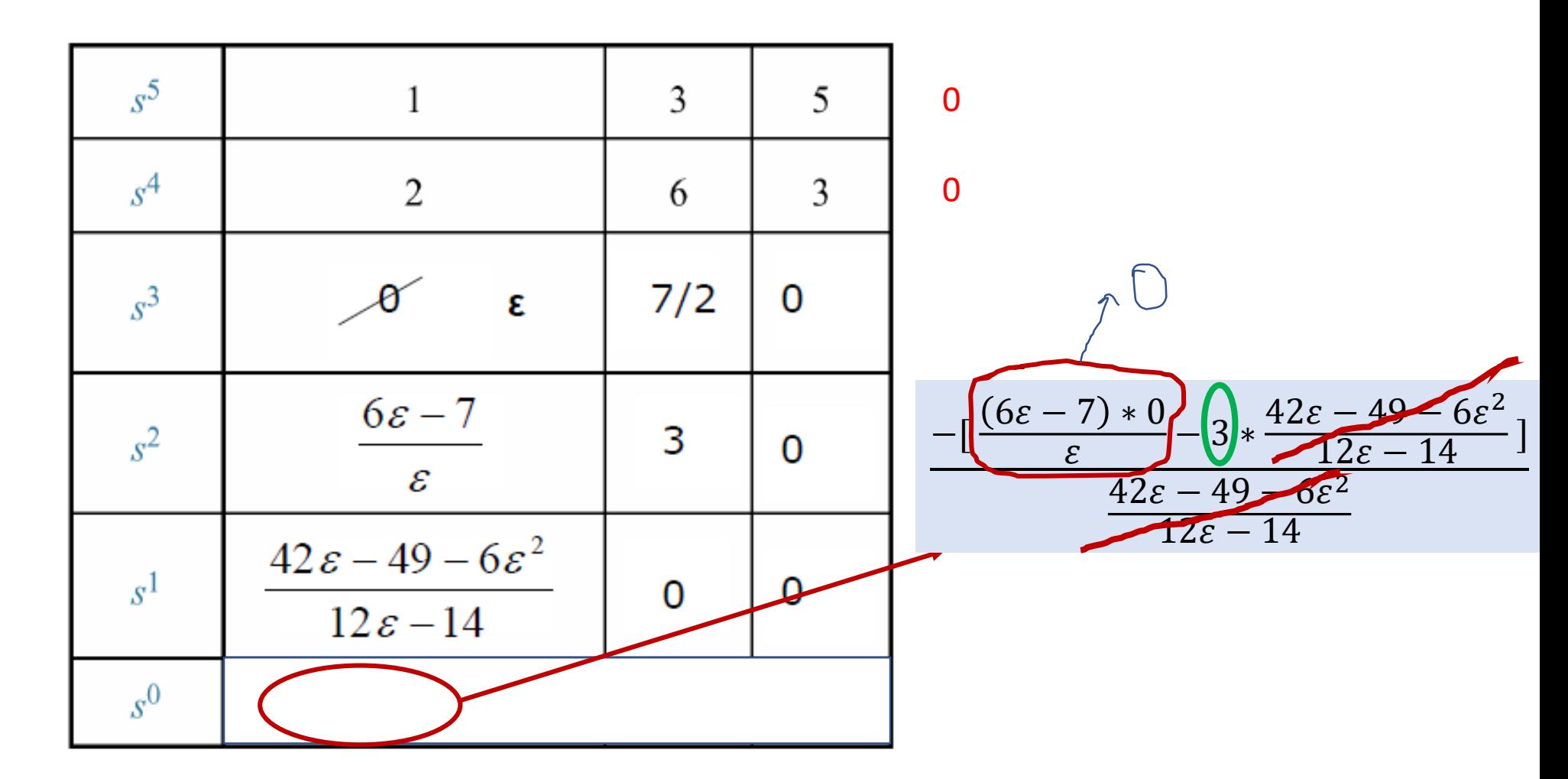

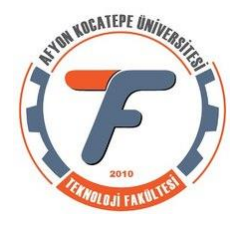

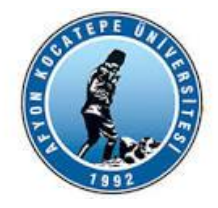

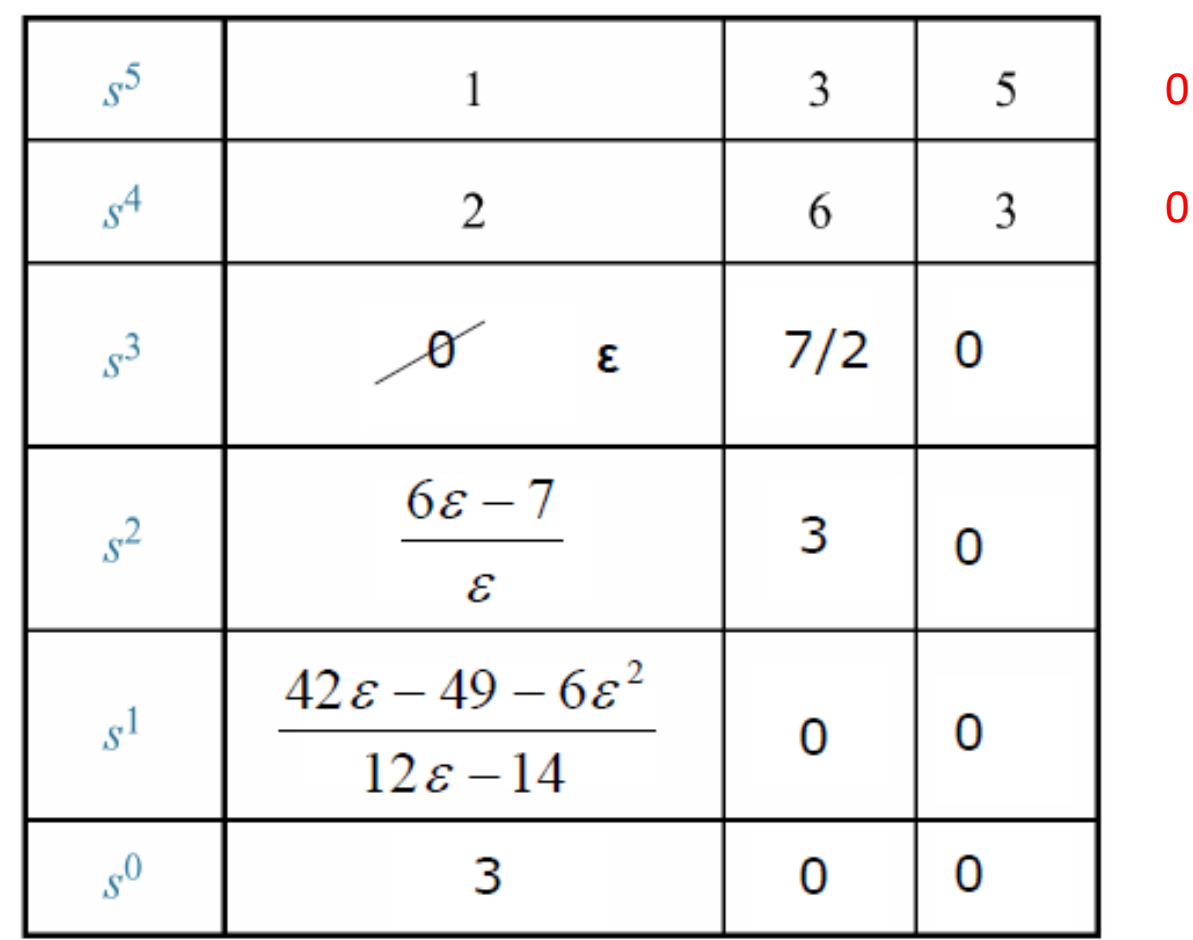

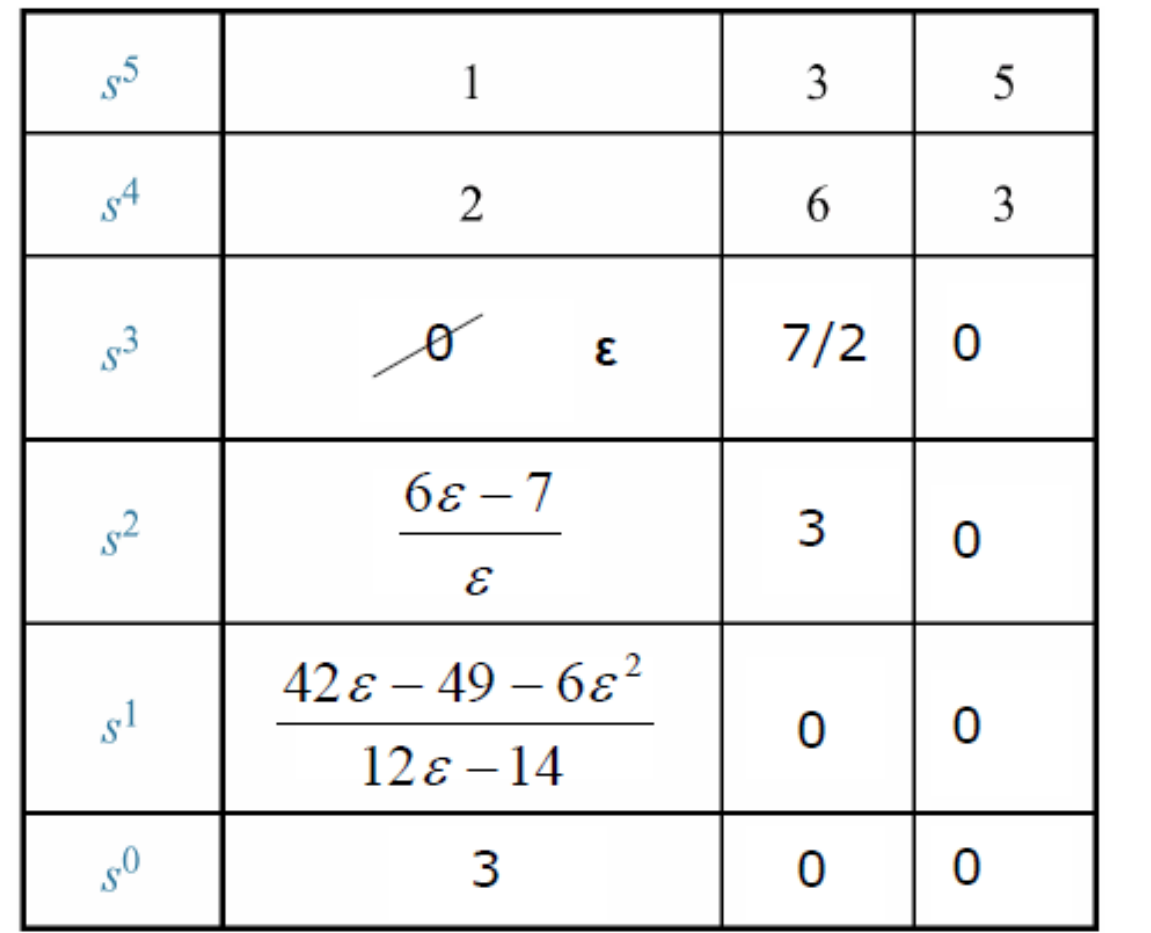

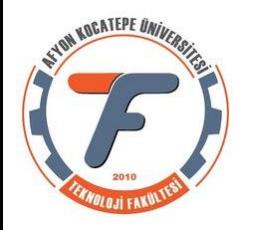

#### $\epsilon$  (+) da olabilir (-) de olabilir.

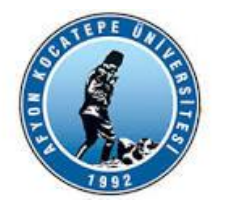

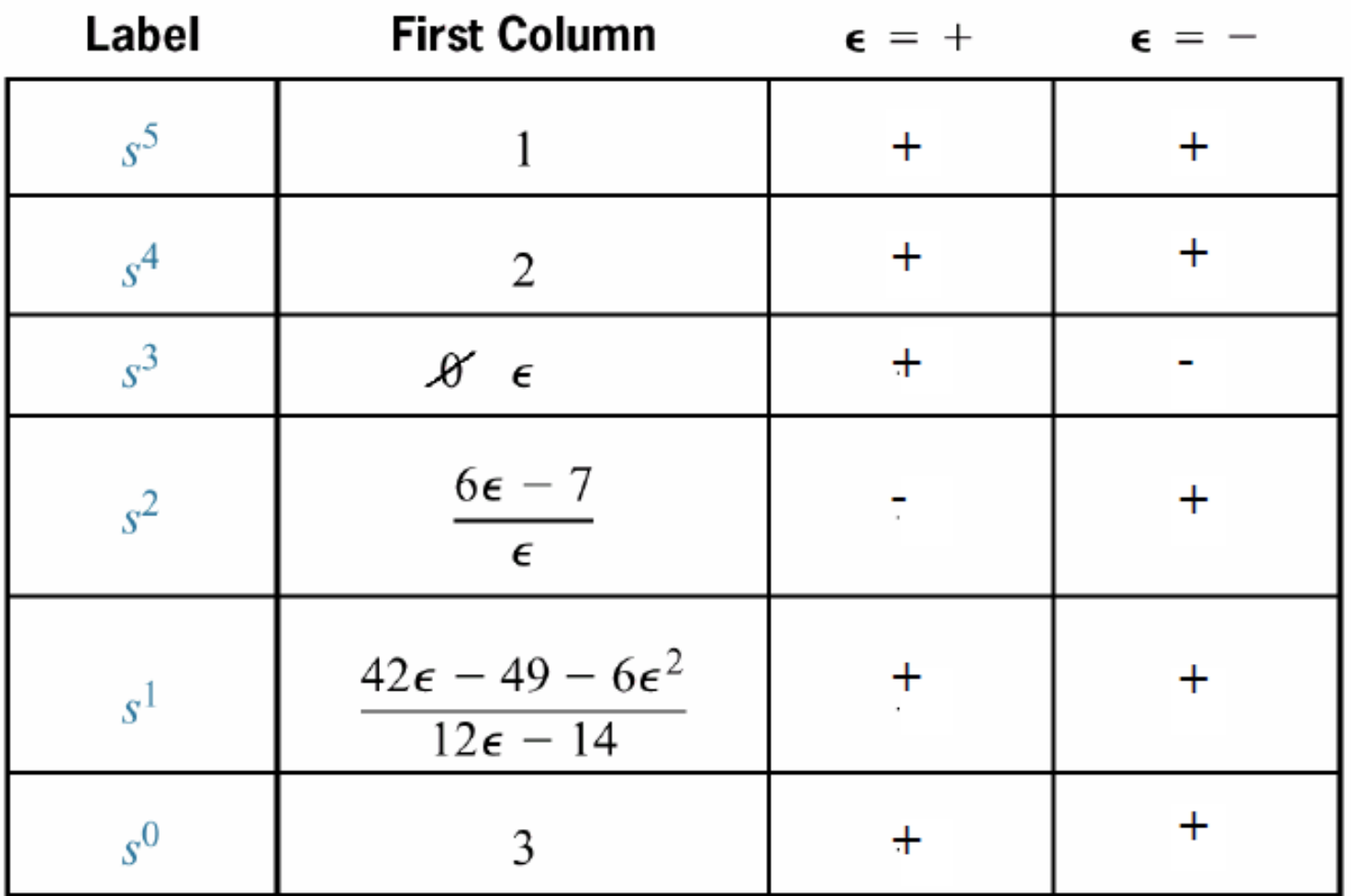

Görüldüğü gibi  $\varepsilon$  pozitif de seçilse negatifte seçilse sistem kararsızdır ve iki defa işaret değiştiği için sağ yarı düzlemde iki kutup vardır.

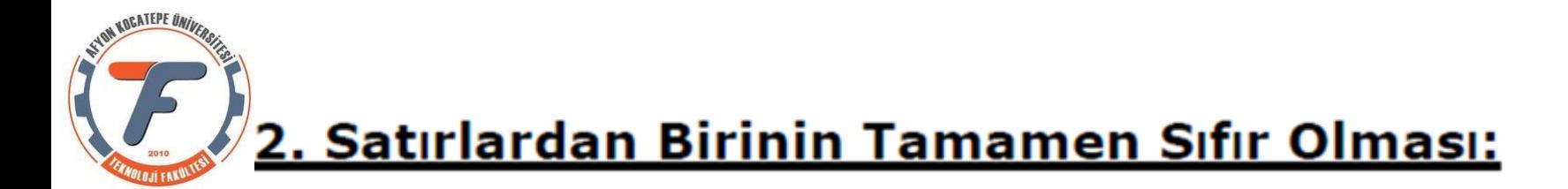

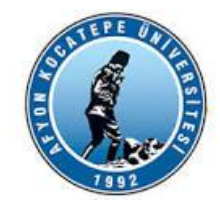

Bu durumda, bir önceki satıra gidip yardımcı polinom oluştururuz.

Polinom ilgili satırın s'in derecesi ile başlar ve birer atlayarak devam eder.

Sonra polinomun s'ye göre türevini alırız.

Bu katsayıları tamamı sıfır olan satırda kullanırız.

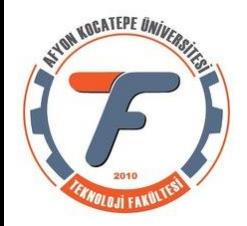

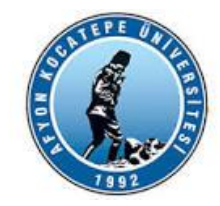

# **<u>Örnek:</u>**  $T(s) = \frac{10}{s^5 + 7s^4 + 6s^3 + 42s^2 + 8s + 56}$

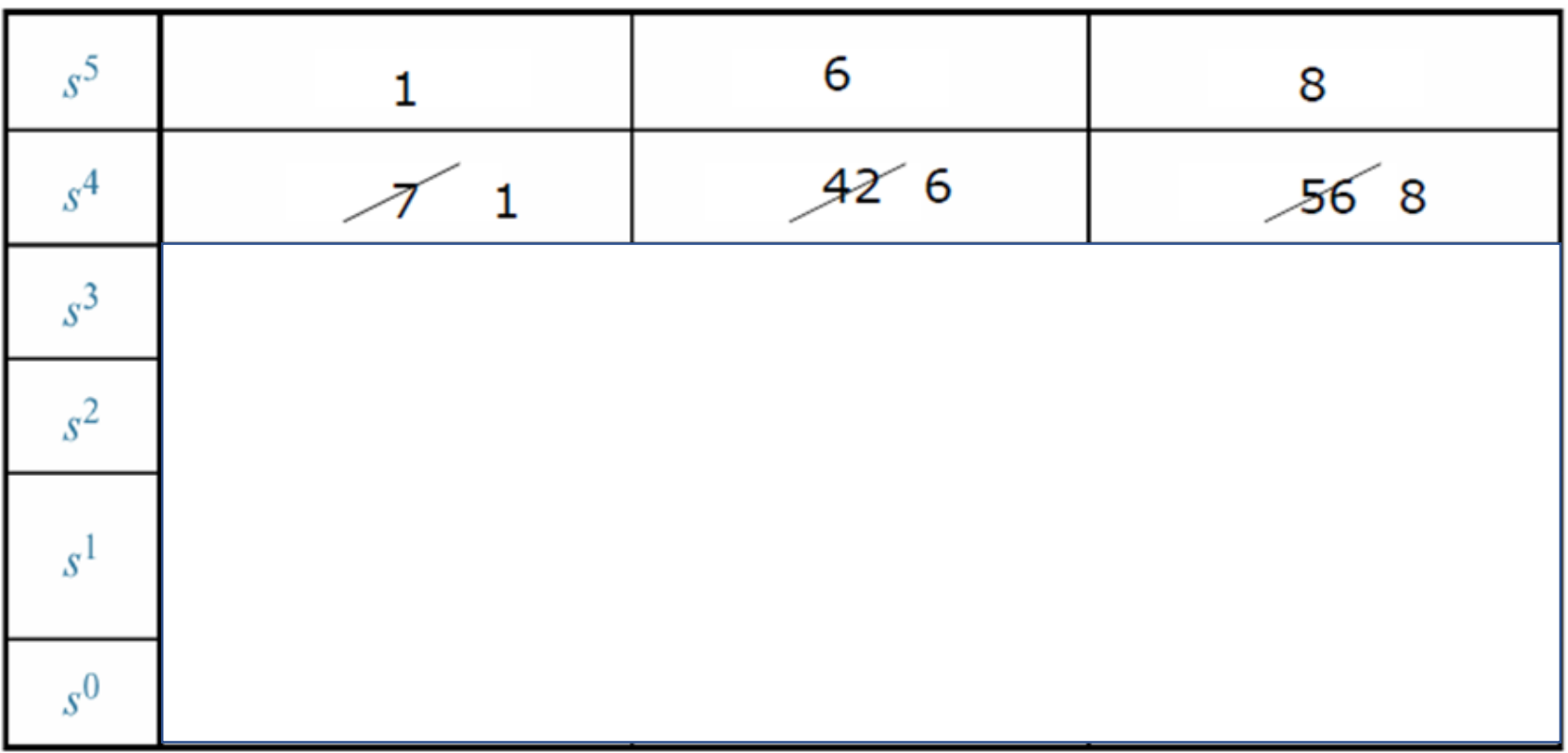

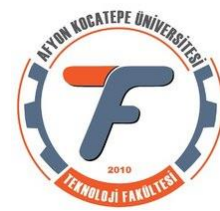

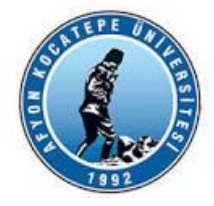

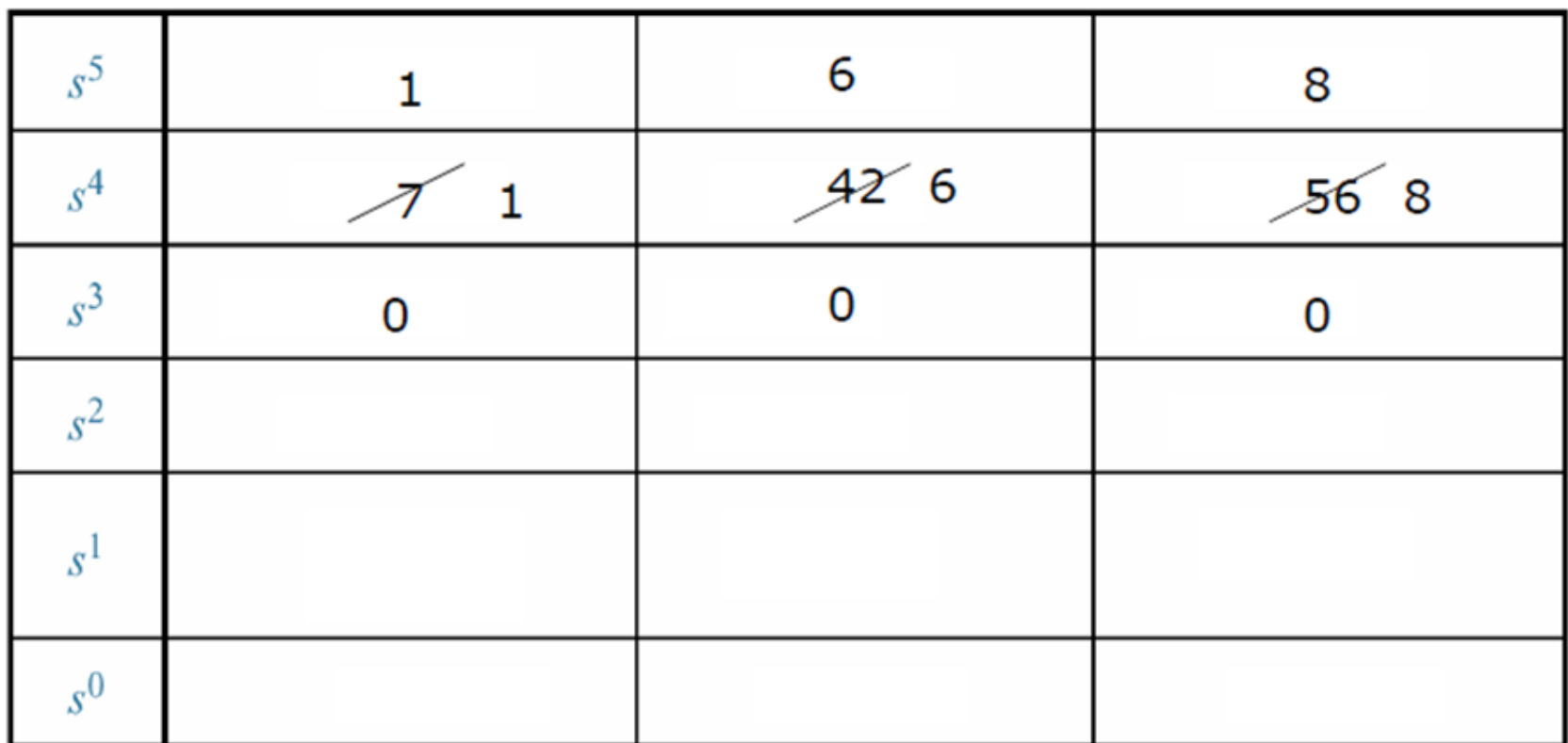

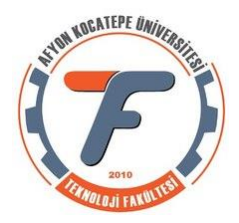

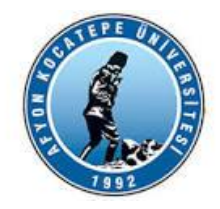

Görüldüğü gibi üçüncü sıranın tamamı sıfır.

Bu durumda, bir önceki satıra gidip yardımcı polinom oluştururuz.

Polinom ilgili satırın s'in derecesi ile bşlar ve birer atlayarak devam eder.

 $P(s) = s^4 + 6s^2 + 8$ 

Sonra polinomun s'ye göre türevini alırız.

$$
\frac{dP(s)}{ds} = 4s^3 + 12s
$$

Bu katsayıları tamamı sıfır olan satırda kullanırız.

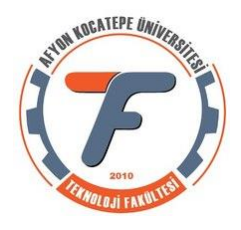

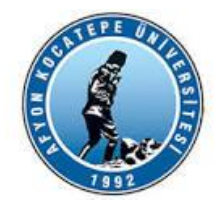

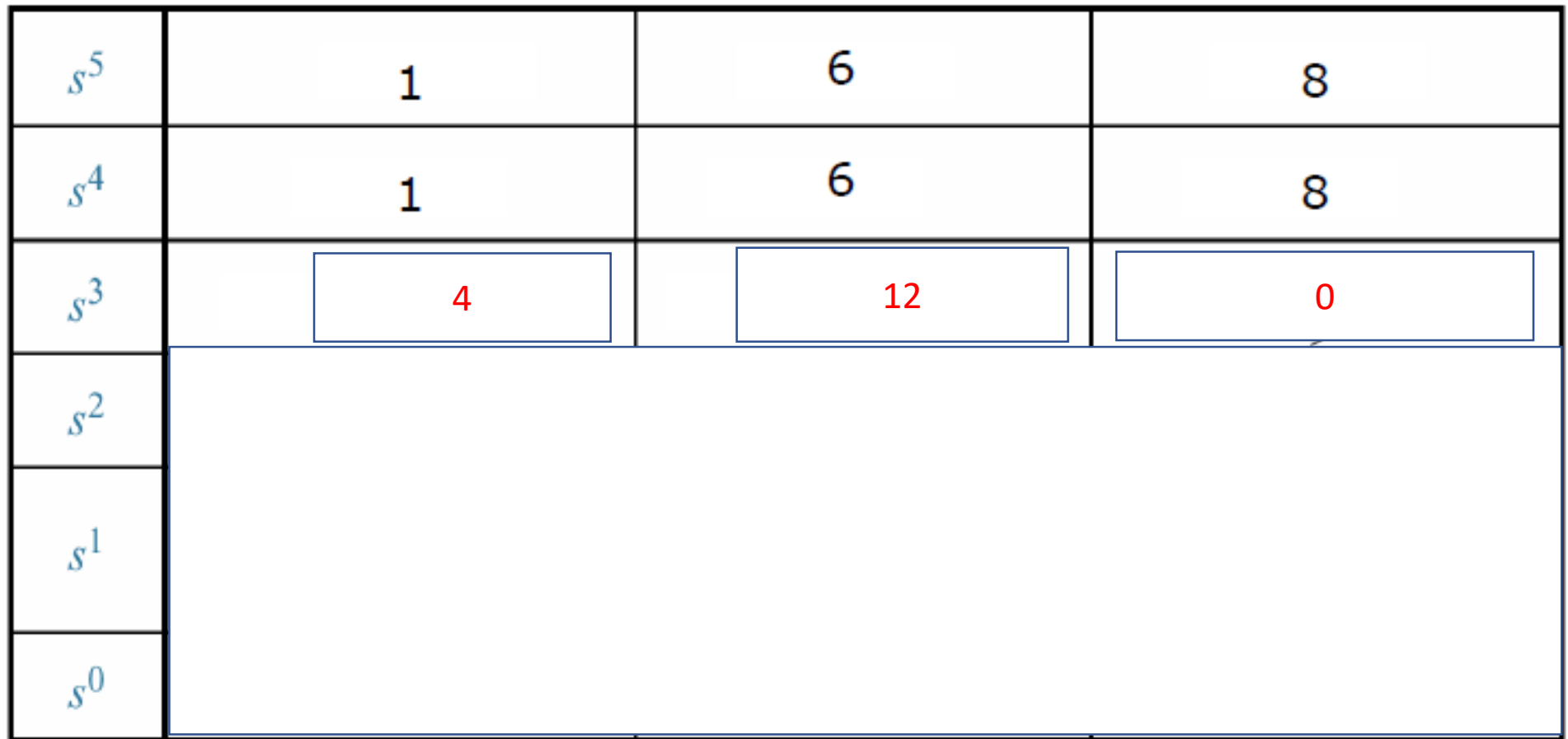

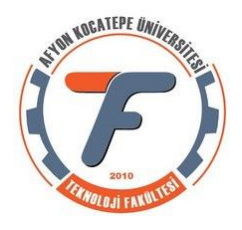

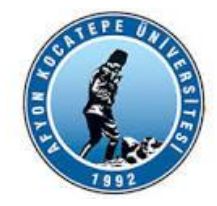

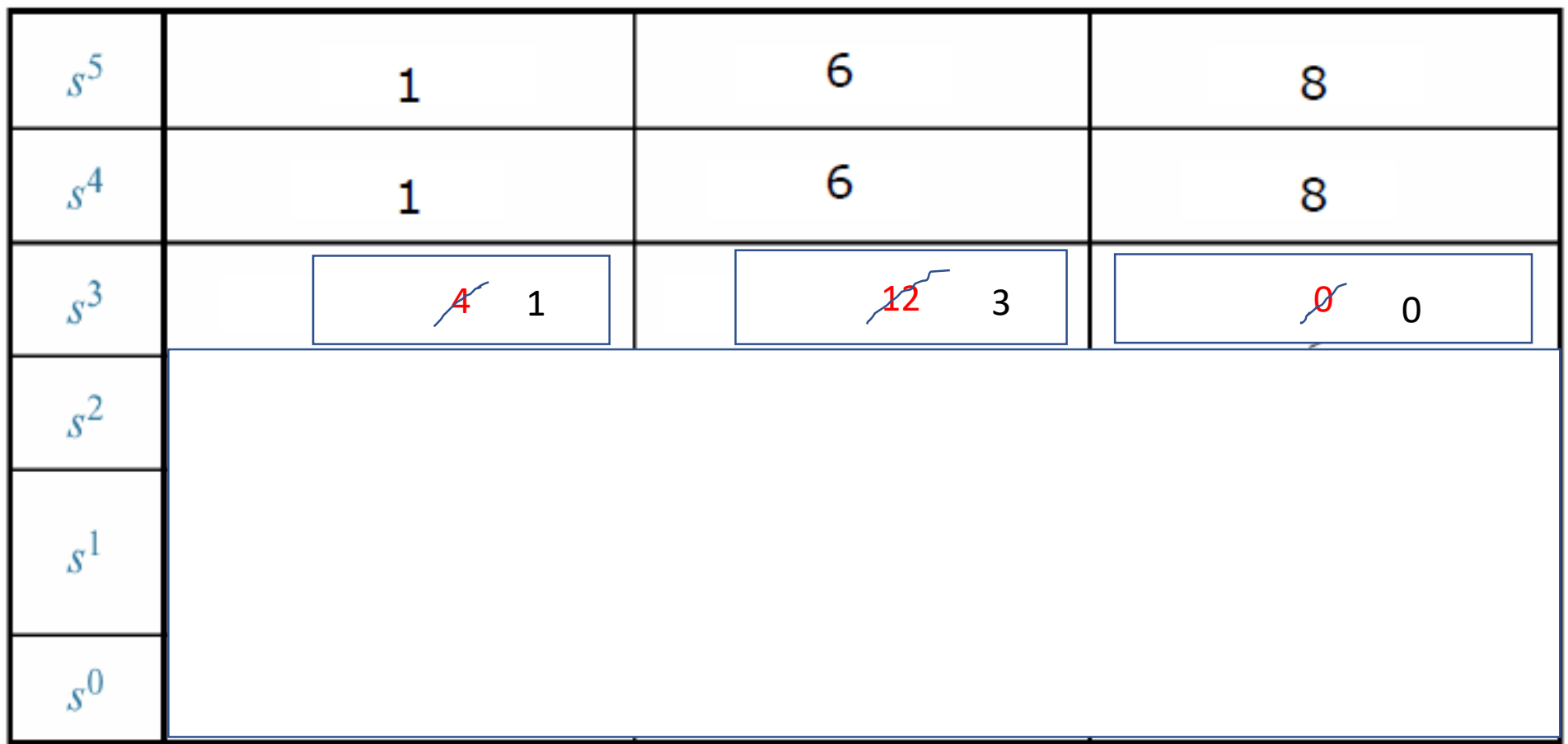

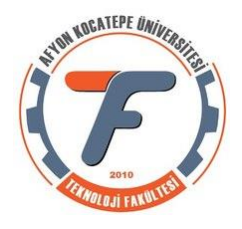

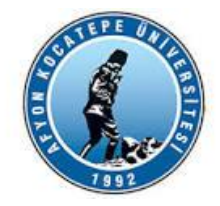

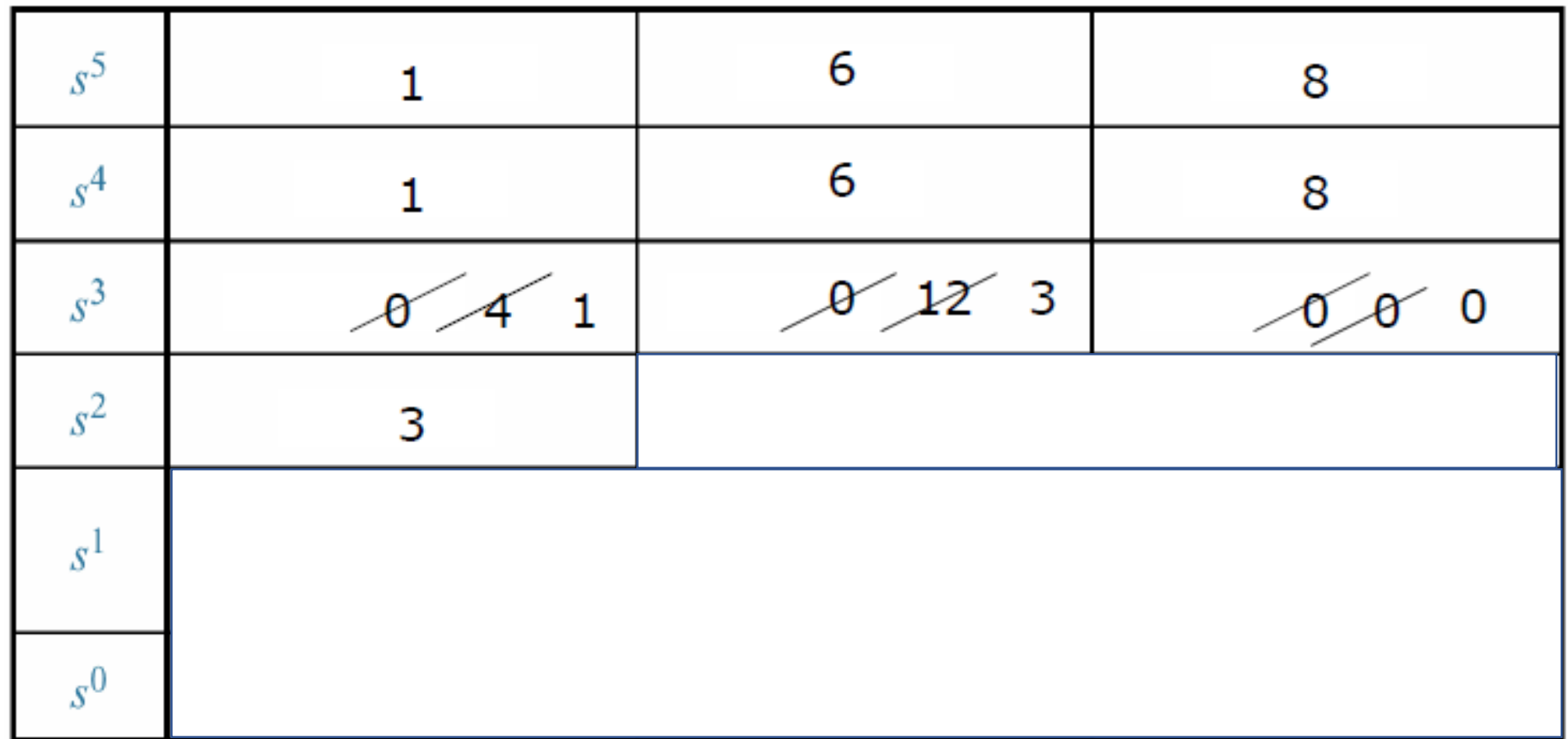

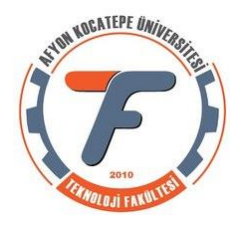

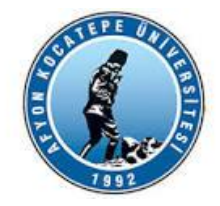

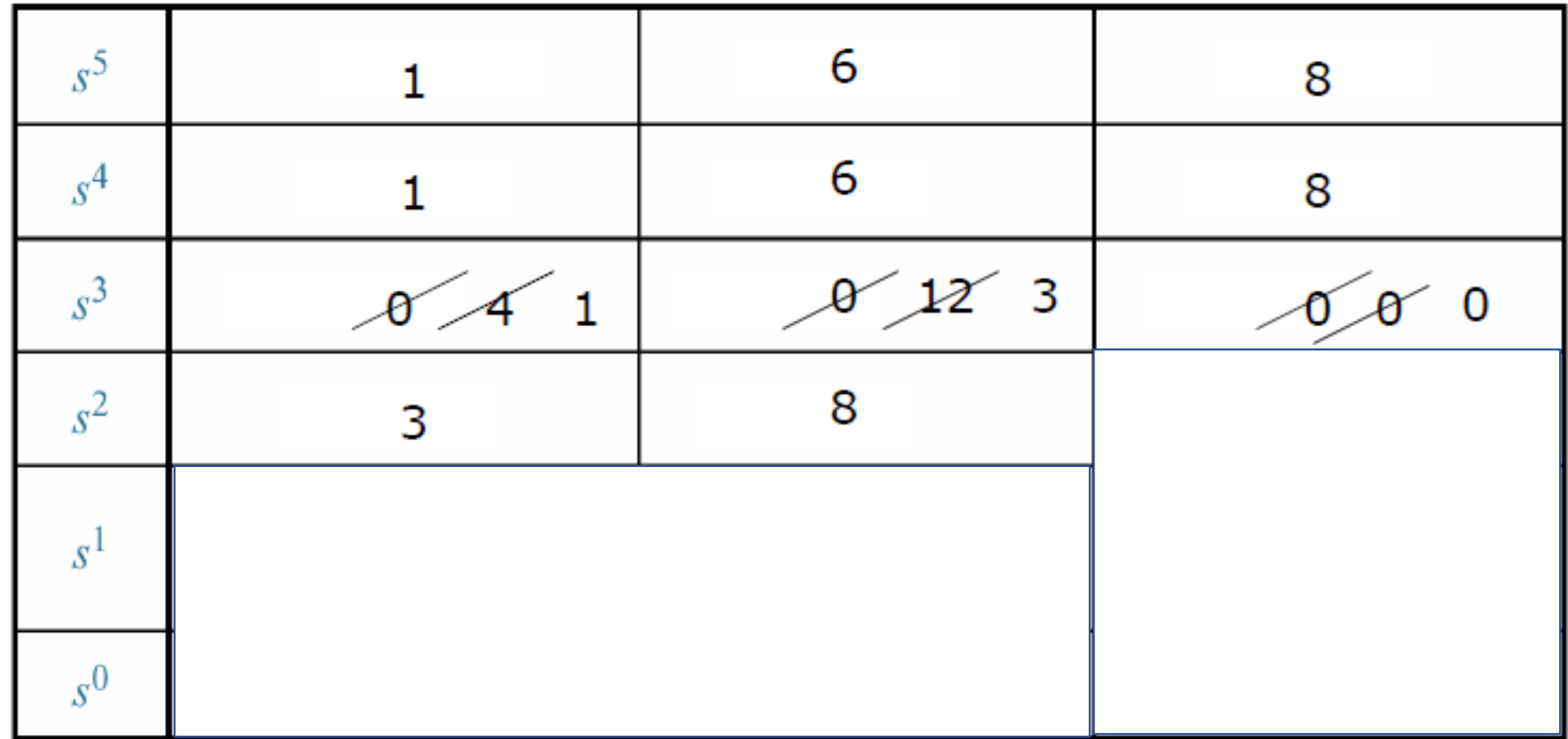

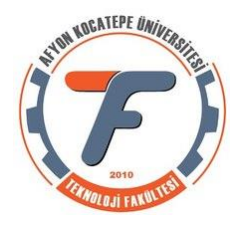

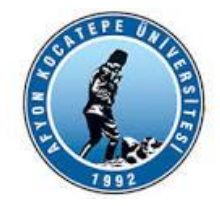

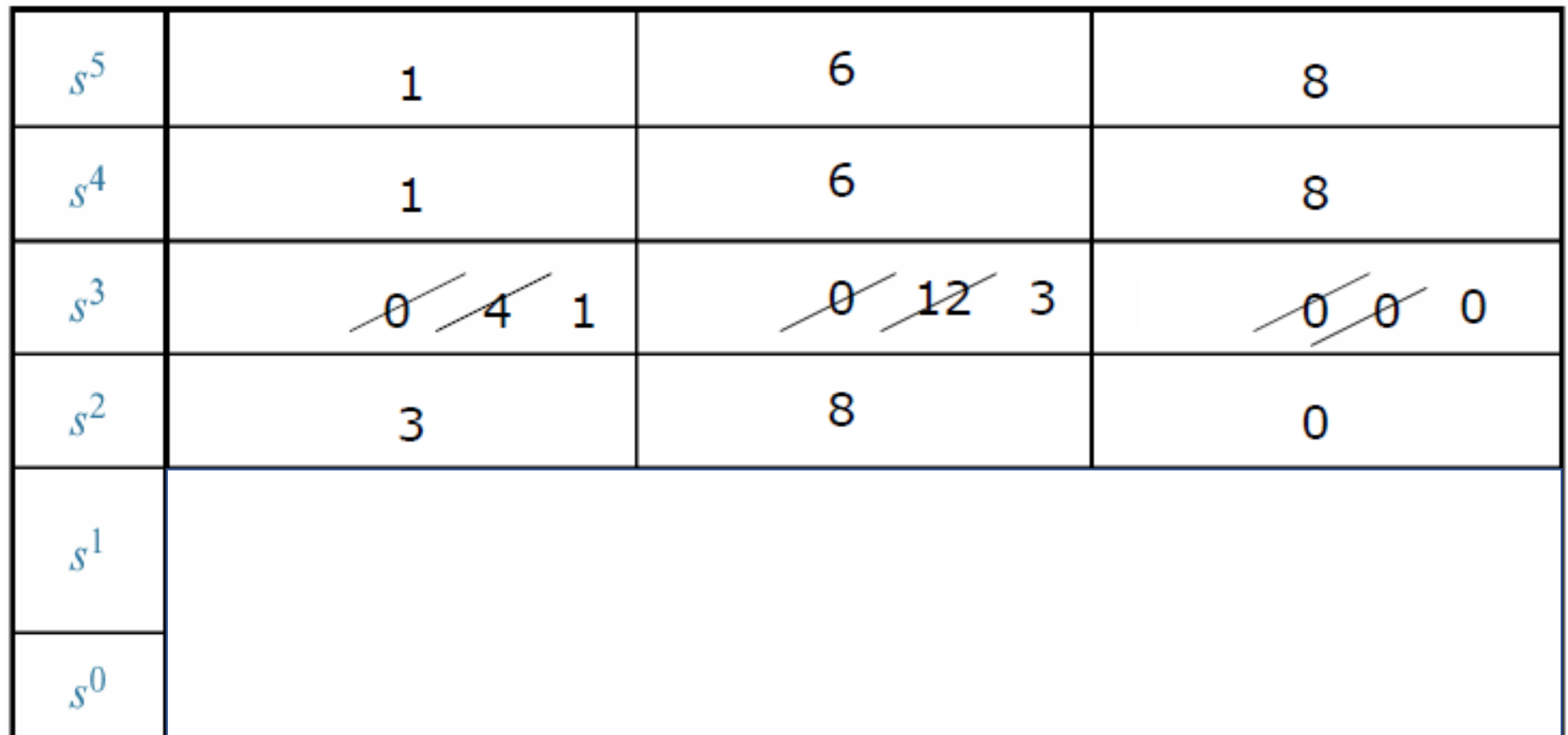

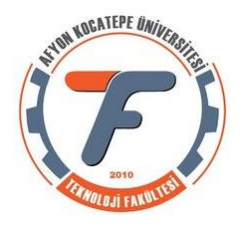

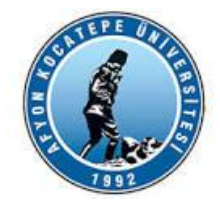

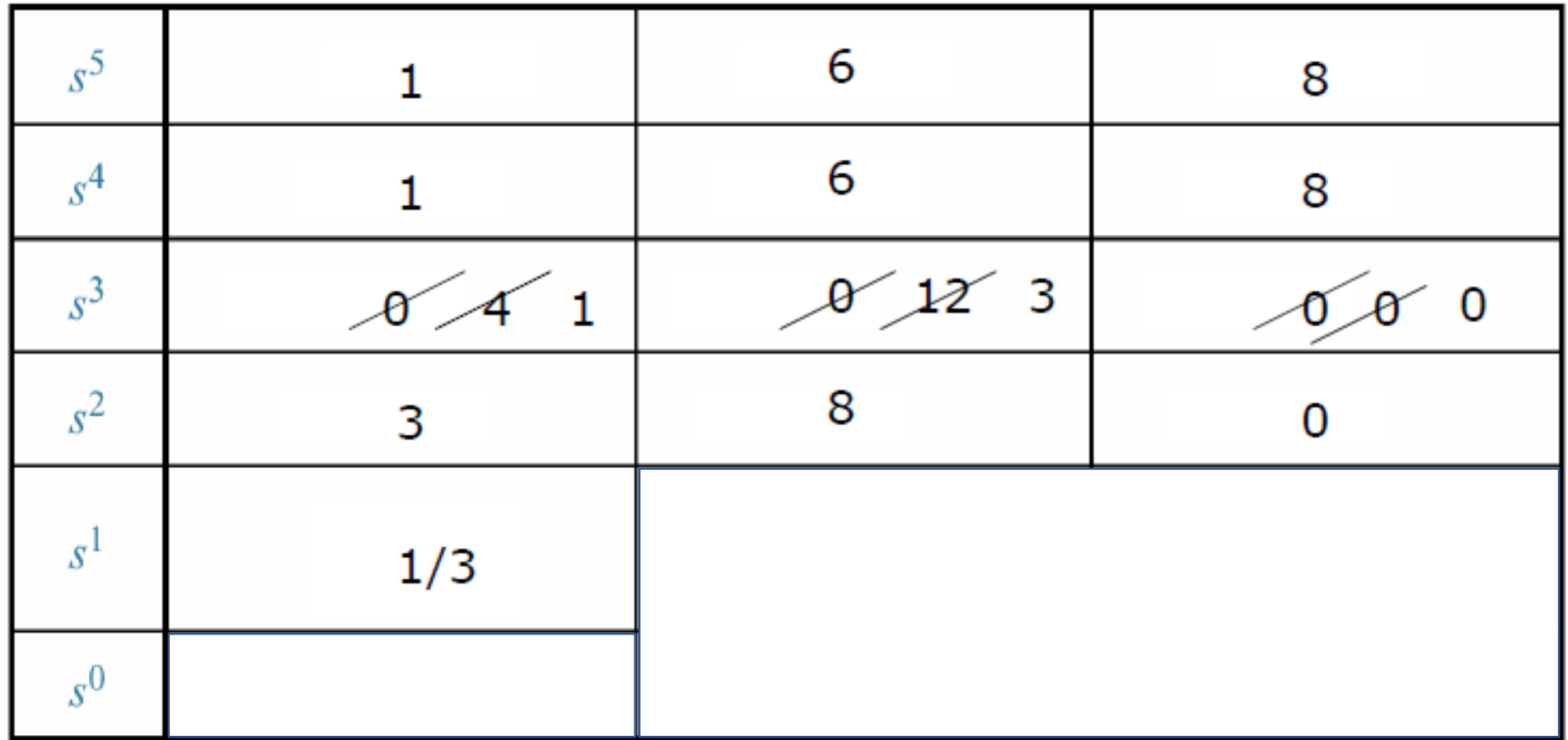

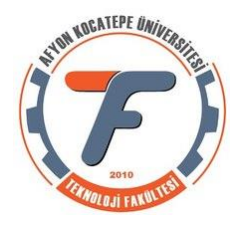

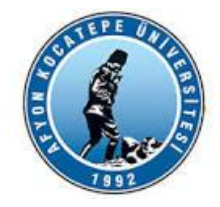

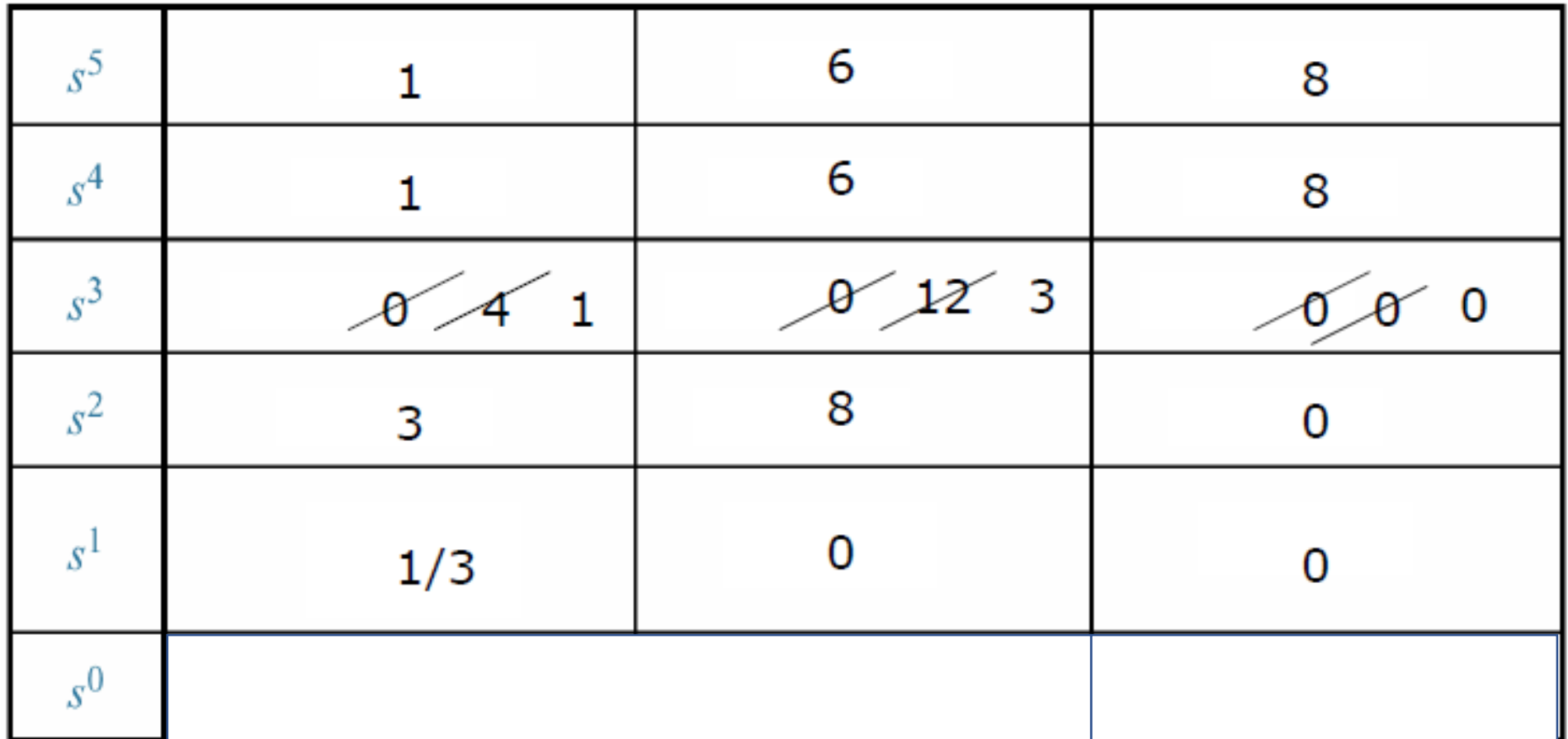

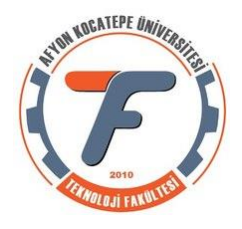

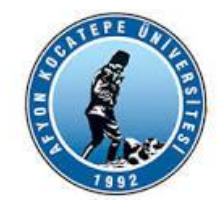

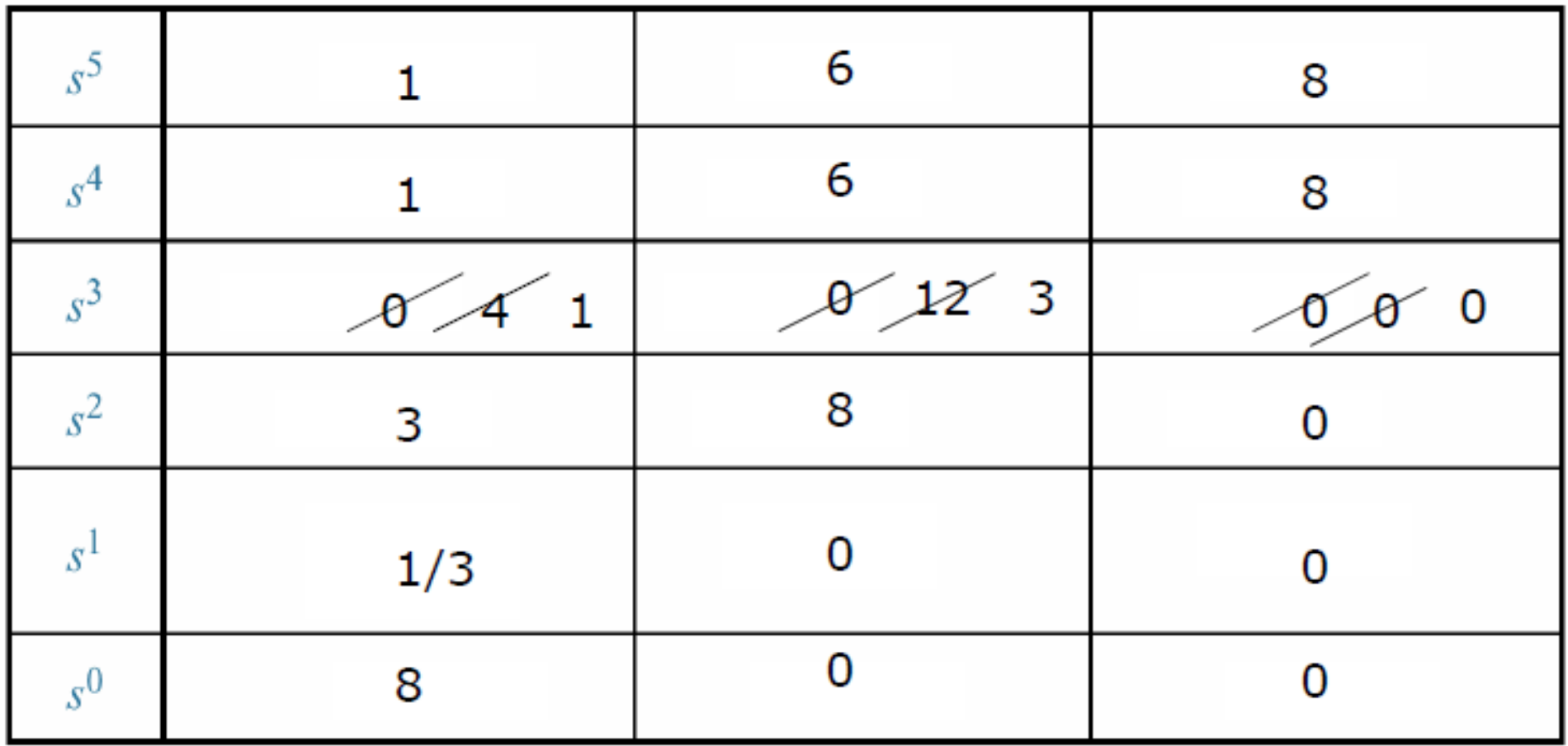

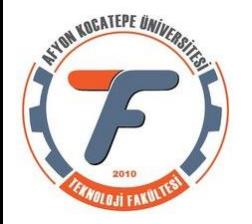

Matlab Desteği Köklerin Yer Eğrisi >> sys=tf(20,[1 7 6 42 8 56]); >> rlocus(sys)

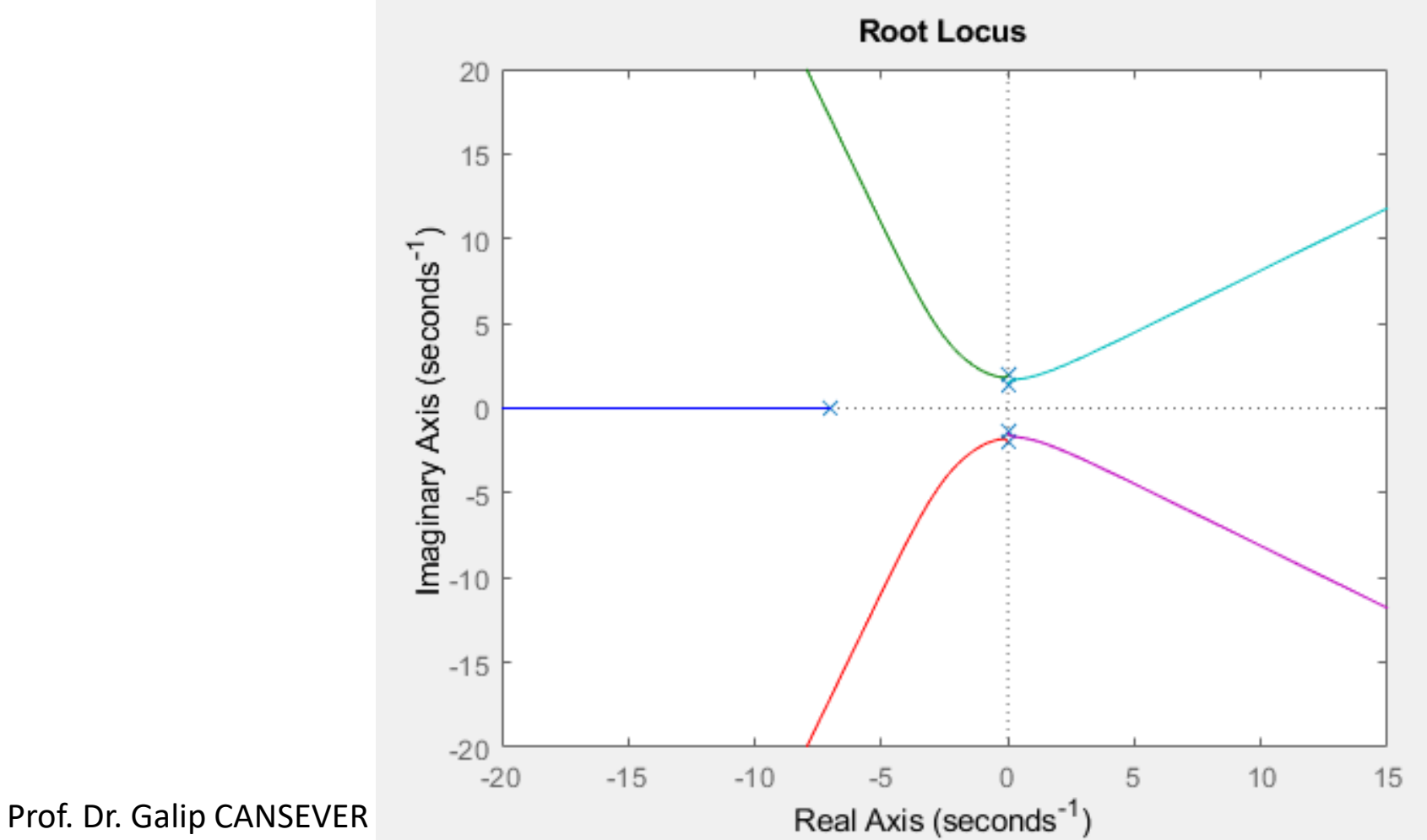

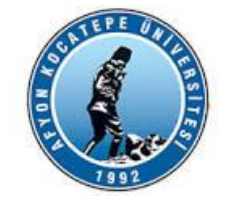

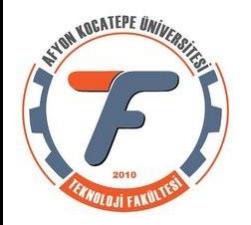

Matlab Desteği Birim Basamak Yanıtı >> sys=tf(20,[1 7 6 42 8 56]); >> step(sys)

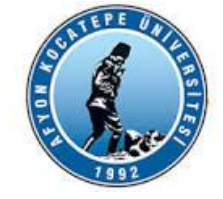

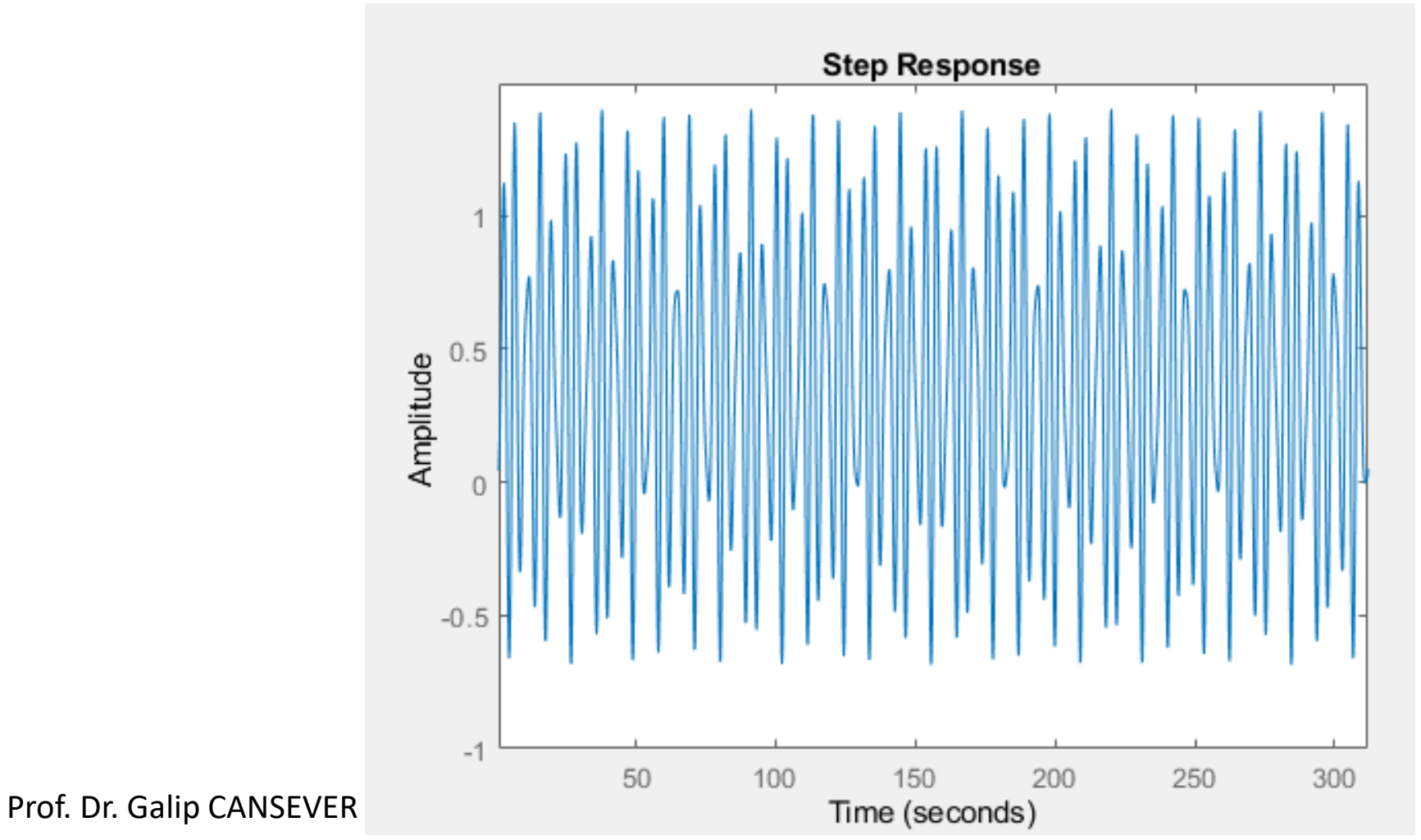

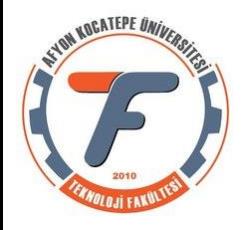

Genelleştirecek olursak Routh tablosunda bir satırın tamamen sıfır olması, polinomda tamamen tek sayılı derecelerin yada çift sayılı derecelerin olmasından kaynaklanır.

 $s^4 + s^2 + 7$ Örnek:

Çift sayı derecelerin kökleri orjine göre simetriktir. Bu simetri:

A) Reel simetrik olabilir R B) İmajiner Simetrik olabilir s-plane C) Dört bölgeli olabilir. Sıfır satırı bize kökleri orjine göre simetrik olan çit sayı dereceli polinomun varlığını söyler. X C

B

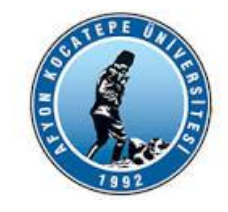

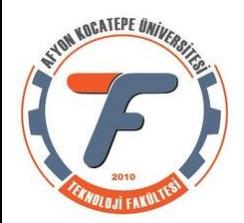

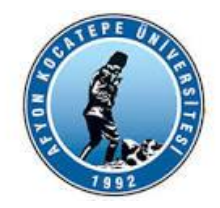

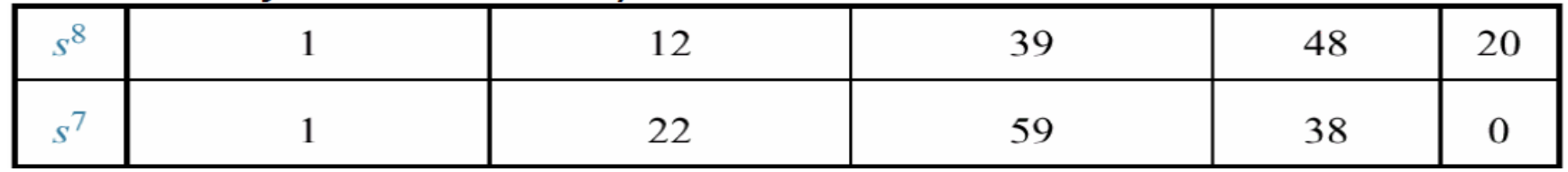

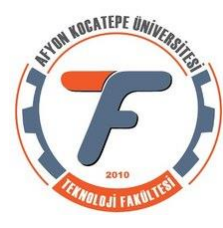

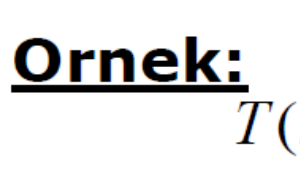

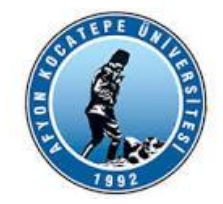

 $T(s) = \frac{20}{s^8 + s^7 + 12s^6 + 22s^5 + 39s^4 + 59s^3 + 48s^2 + 38s + 20}$ Yukarıdaki kapalı döngü transfer fonksiyonunun kararlılığını Routh tablosu oluşturarak belirleyiniz.

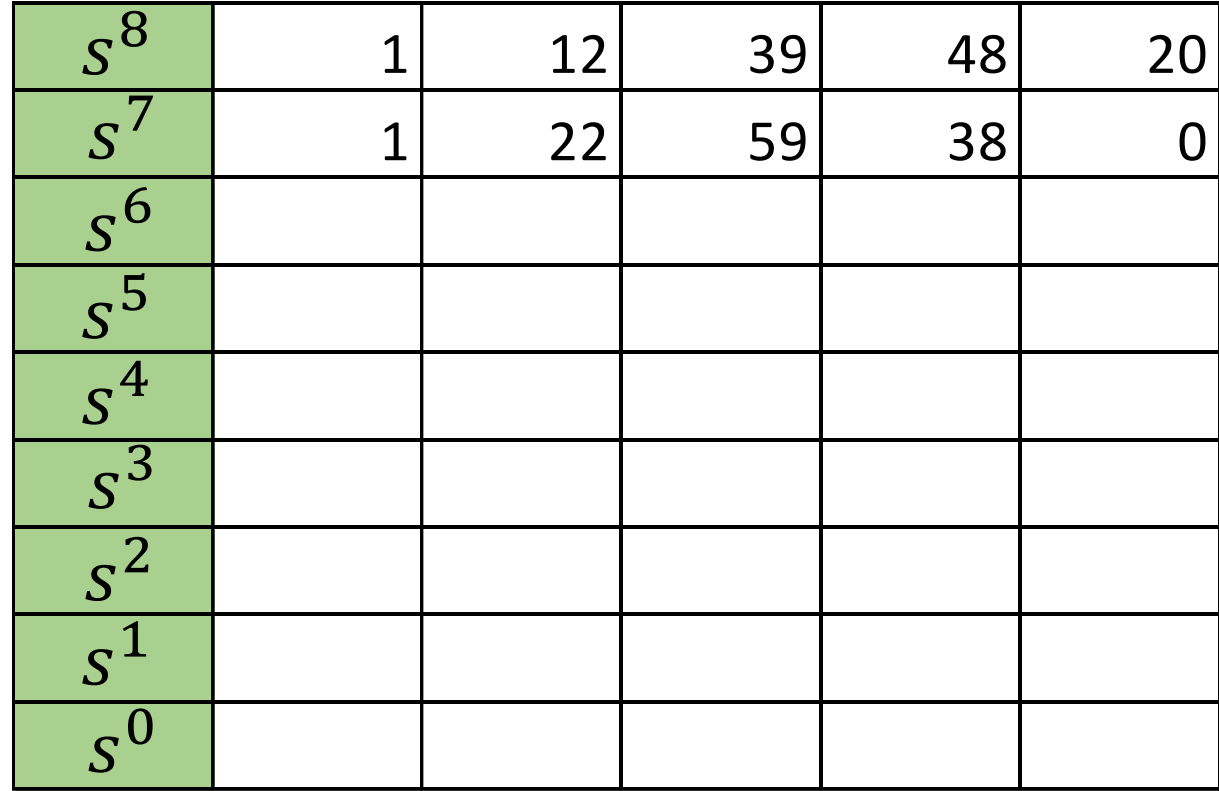

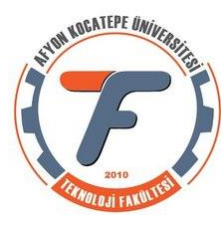

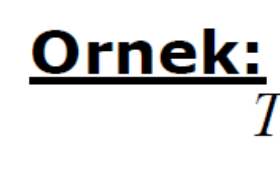

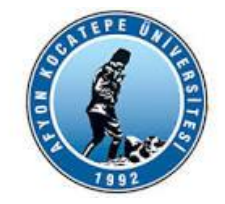

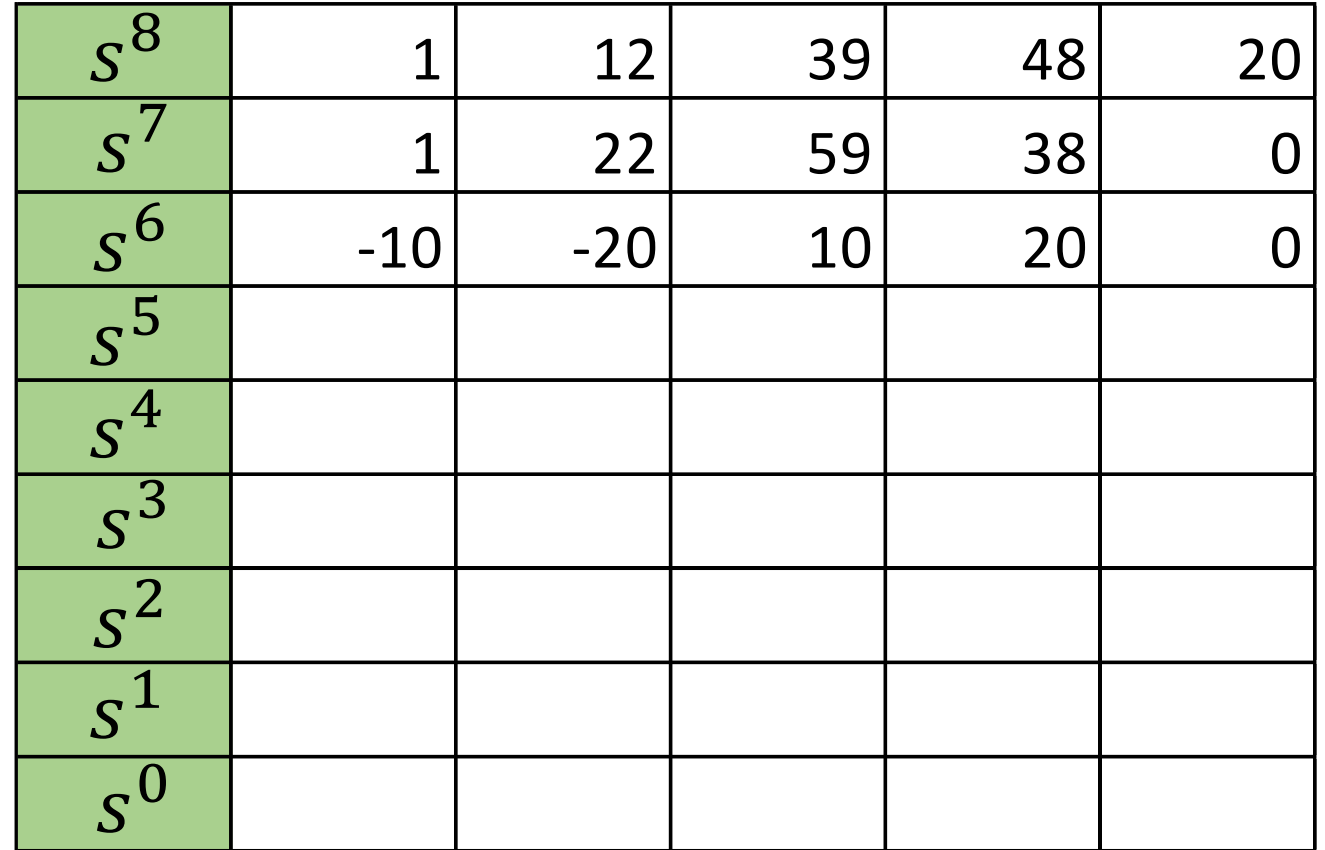

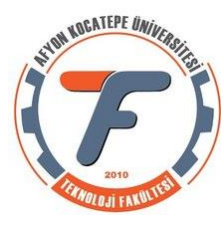

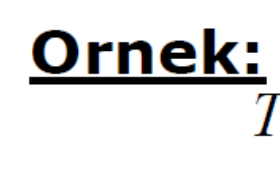

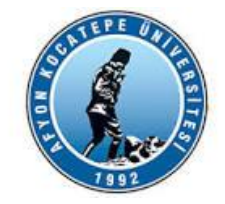

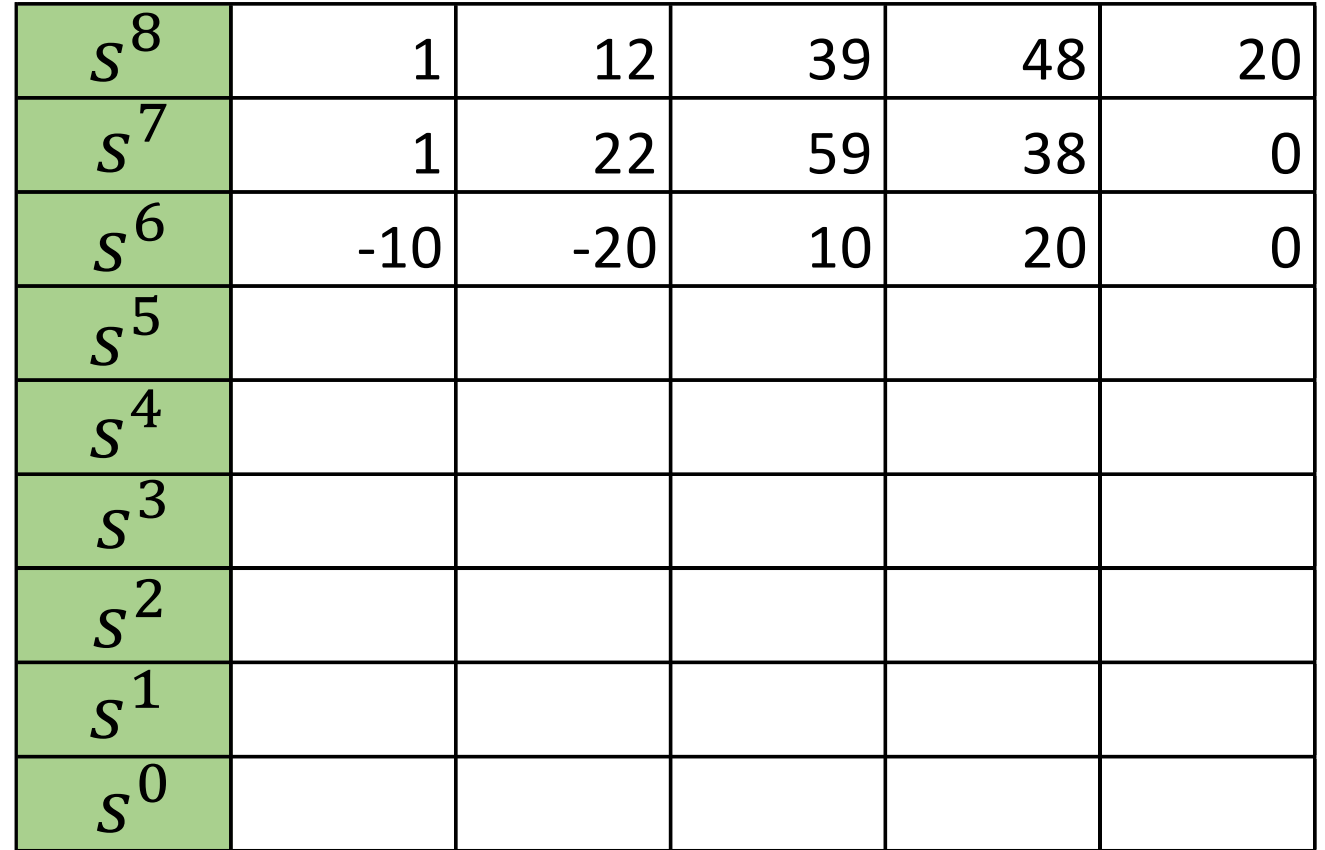

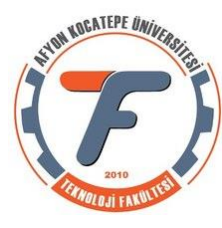

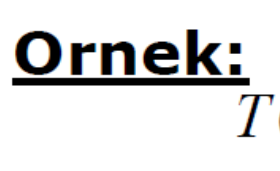

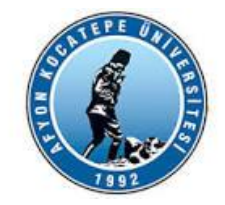

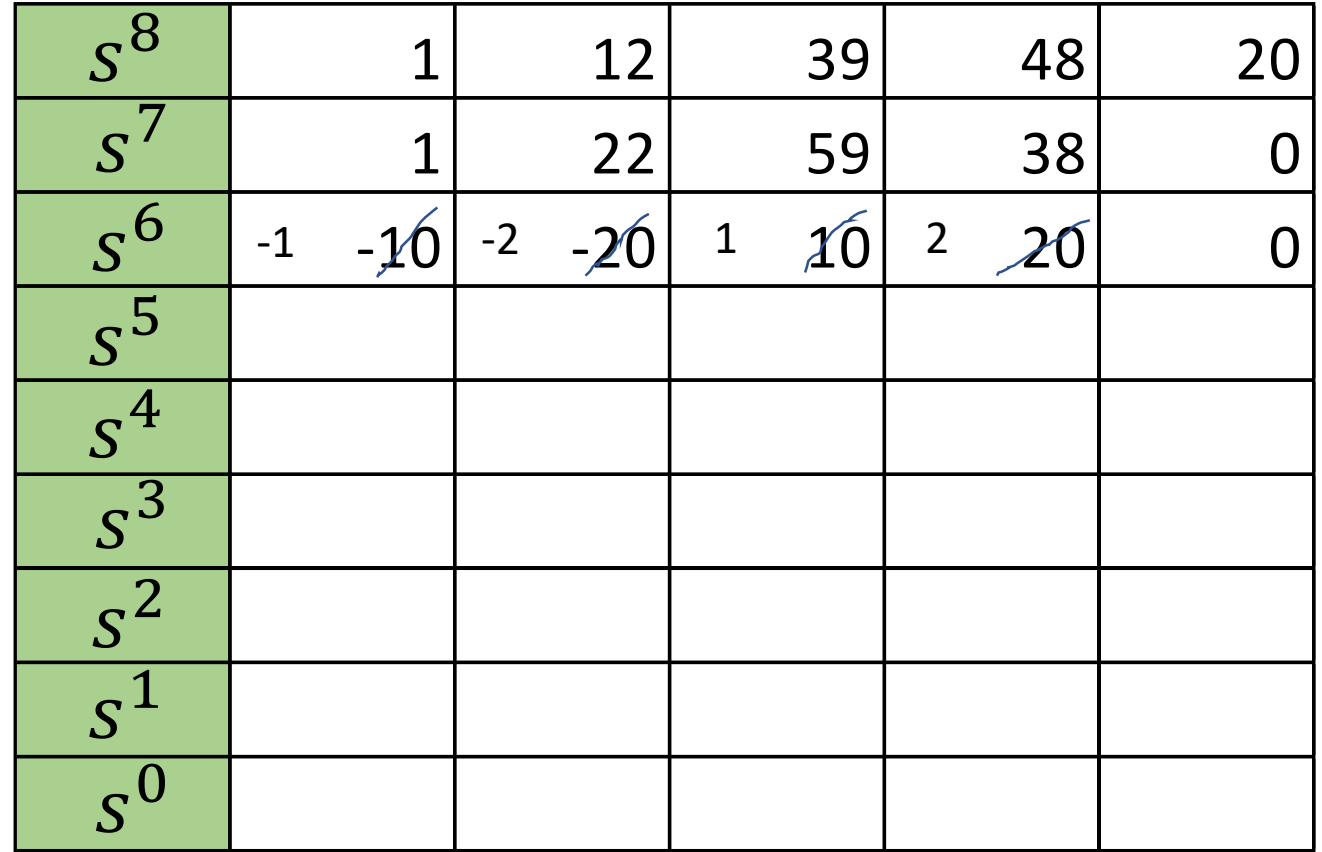

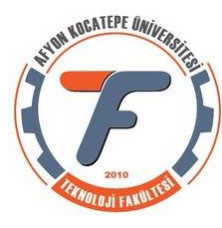

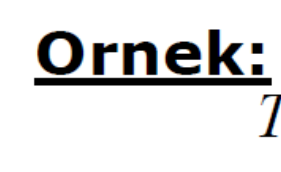

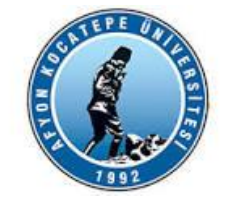

 $T(s) = \frac{20}{s^8 + s^7 + 12s^6 + 22s^5 + 39s^4 + 59s^3 + 48s^2 + 38s + 20}$ Yukarıdaki kapalı döngü transfer fonksiyonunun kararlılığını Routh

tablosu oluşturarak belirleyiniz.

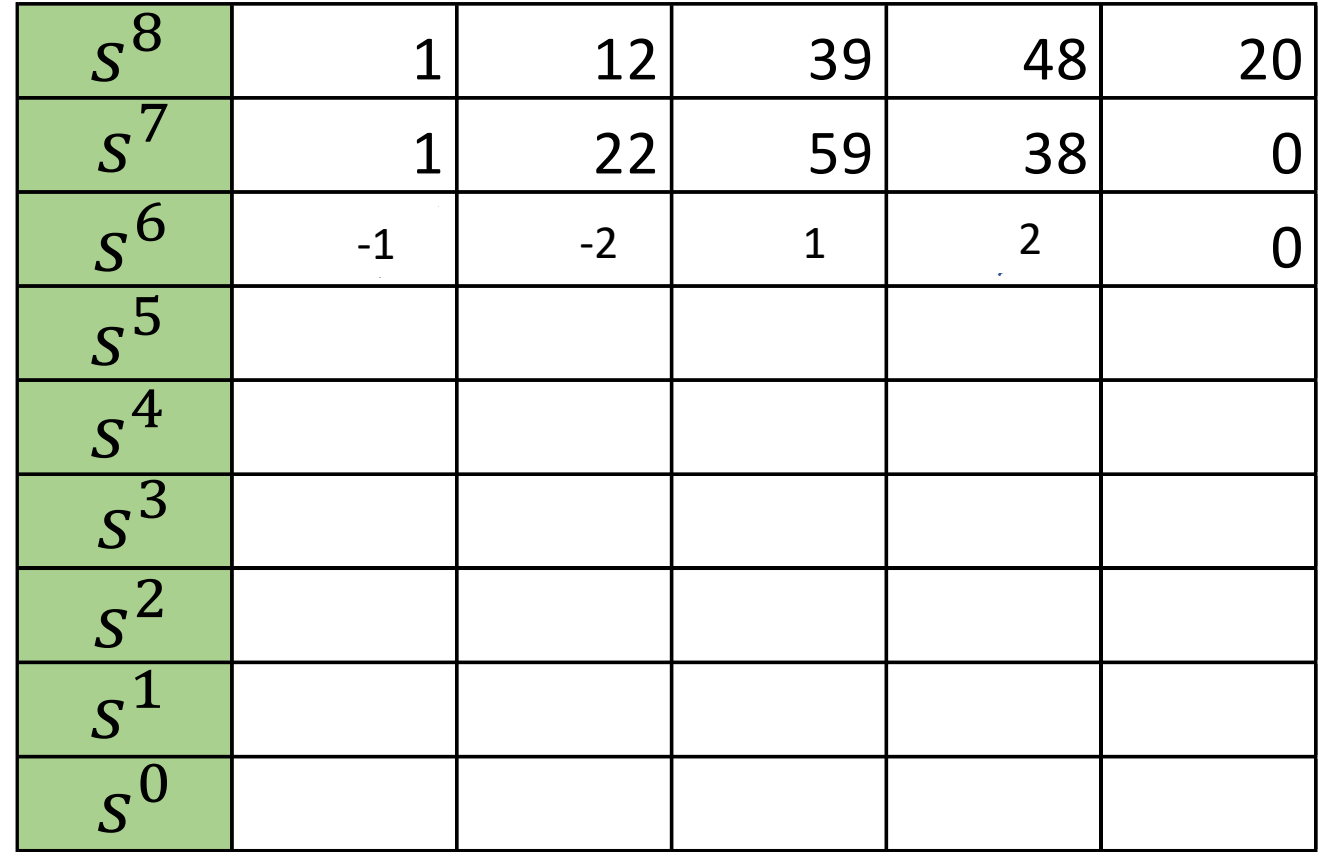

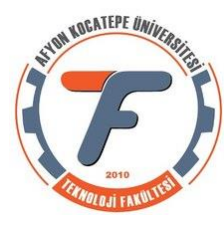

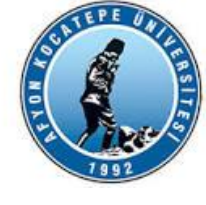

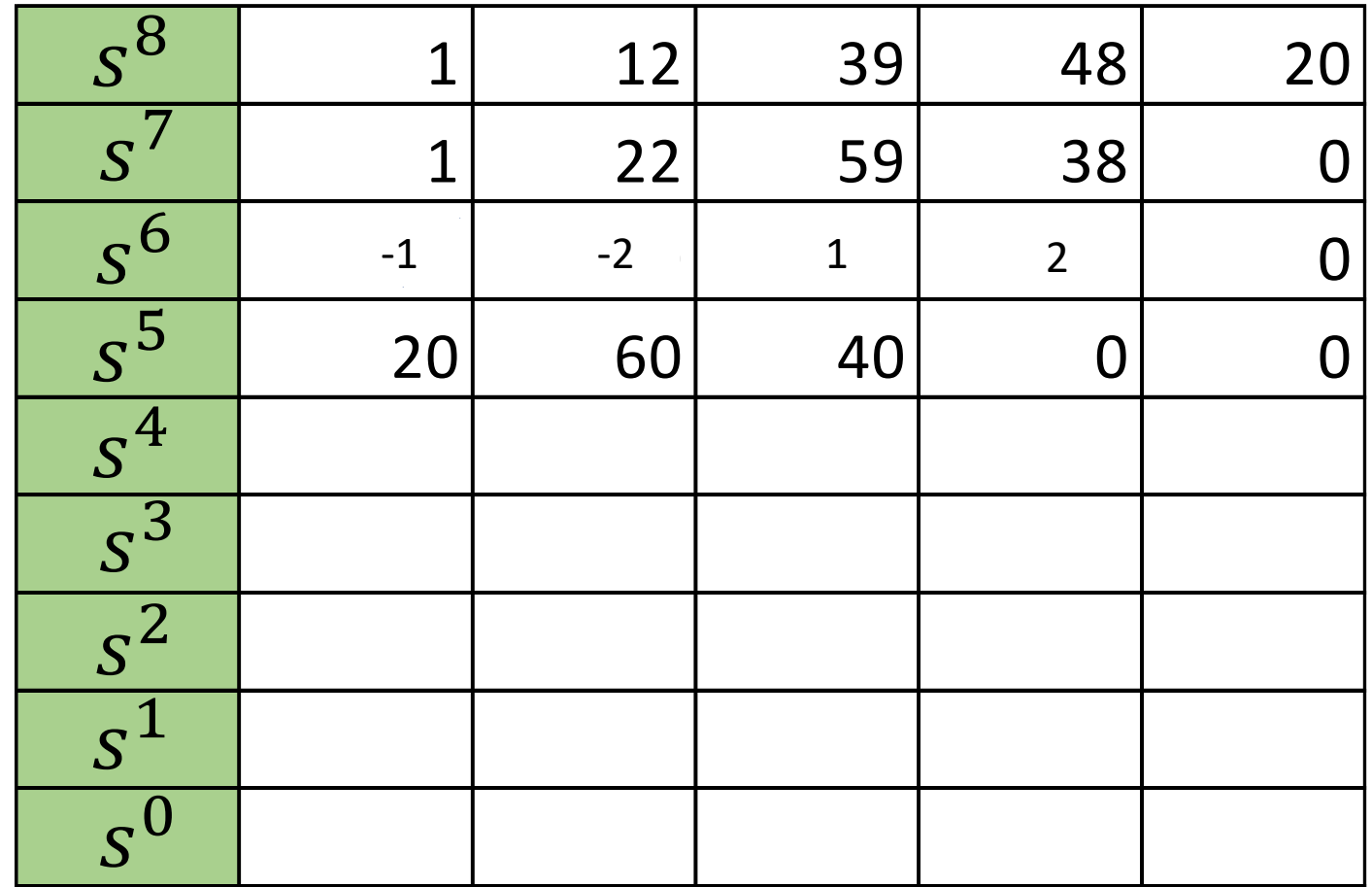

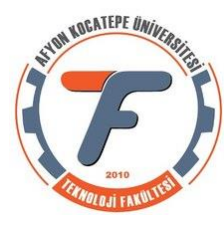

Ornek:

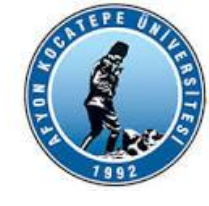

 $T(s) = \frac{20}{s^8 + s^7 + 12s^6 + 22s^5 + 39s^4 + 59s^3 + 48s^2 + 38s + 20}$ 

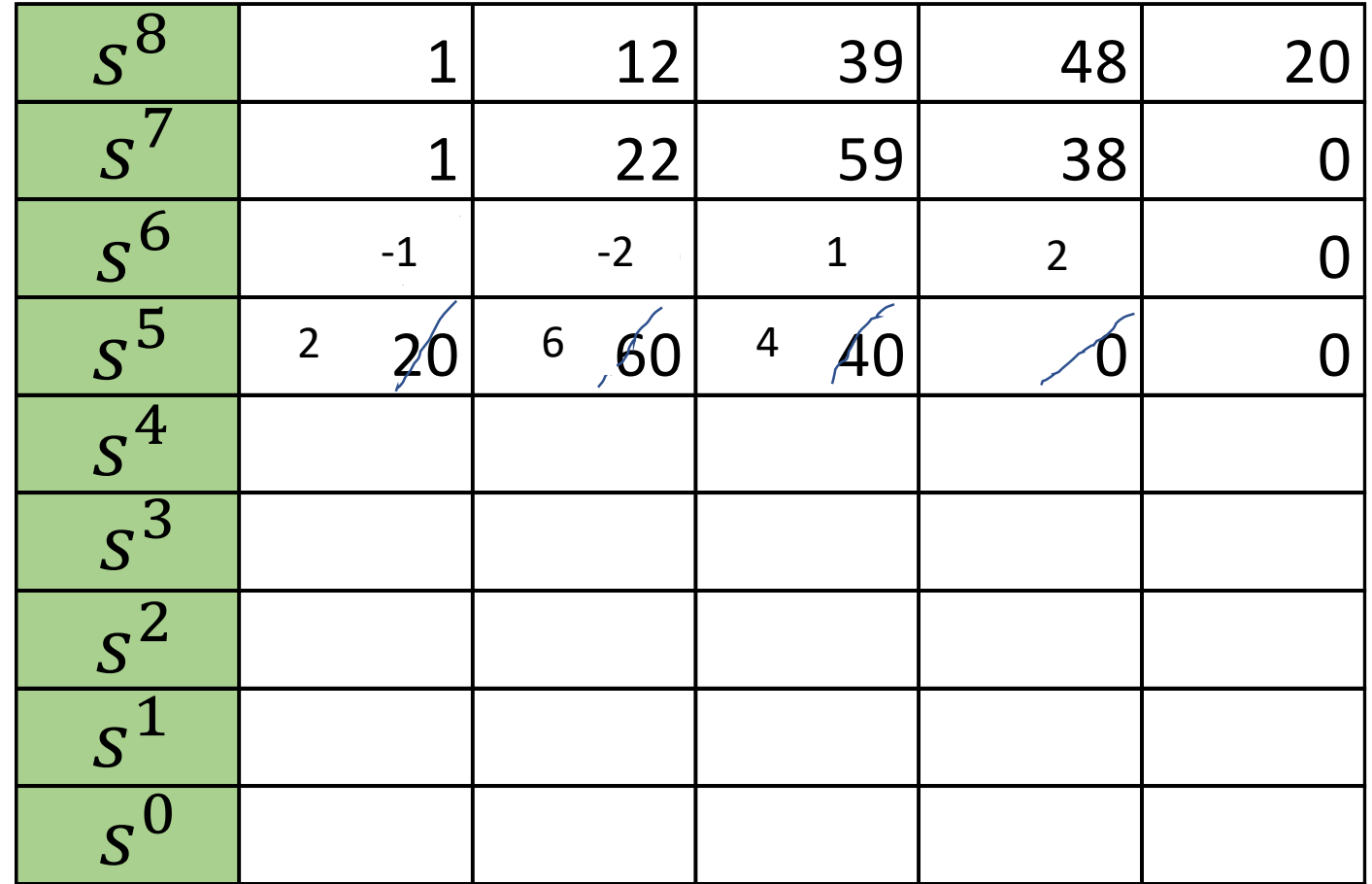

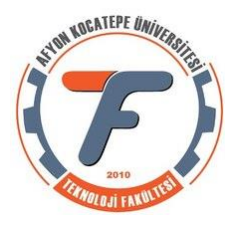

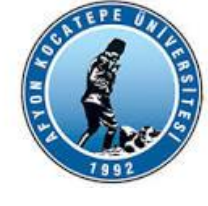

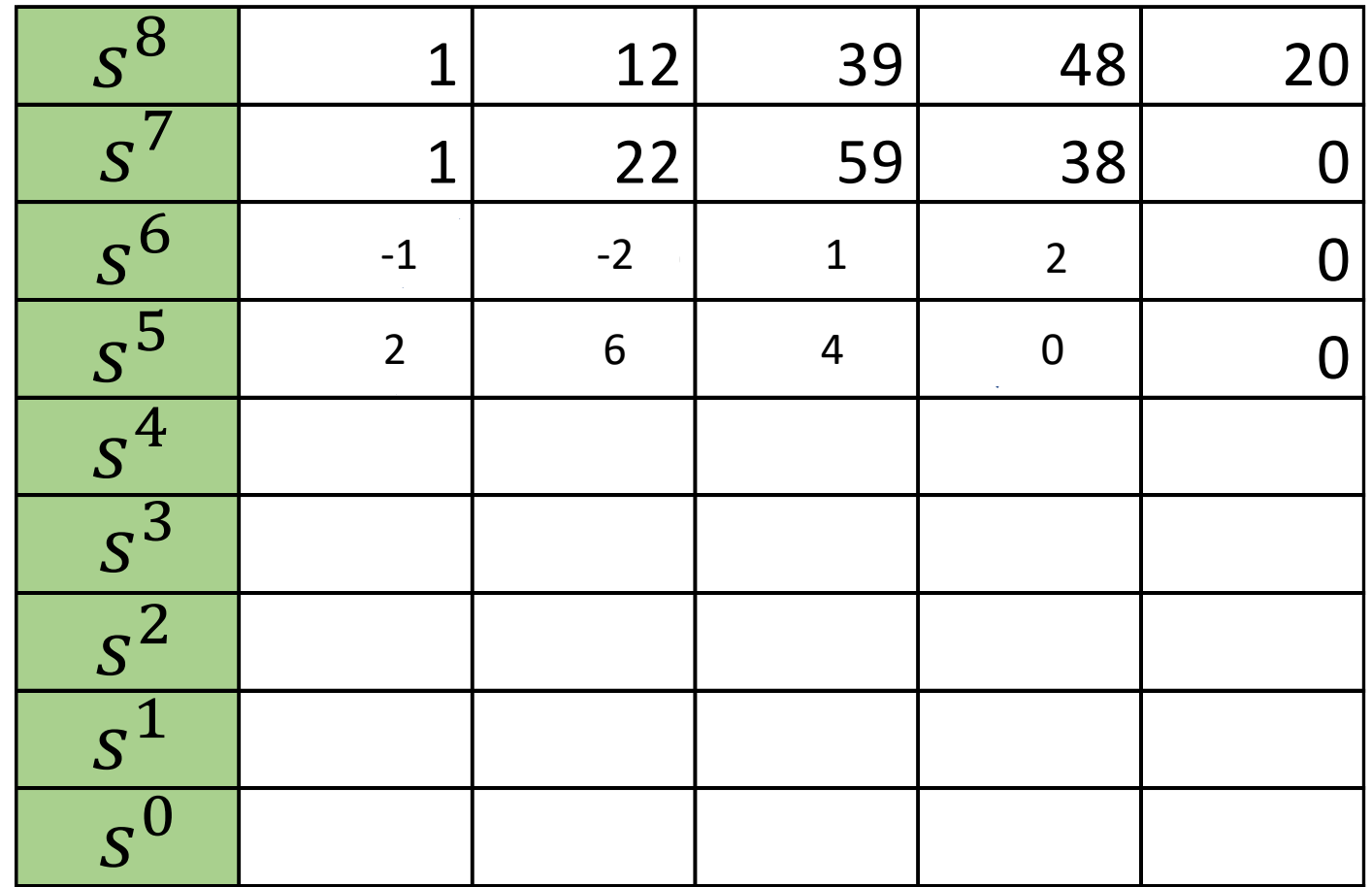

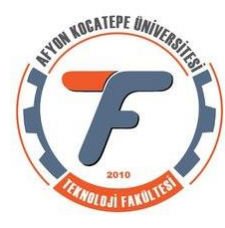

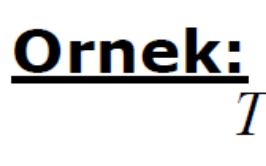

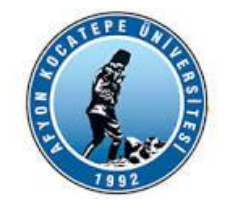

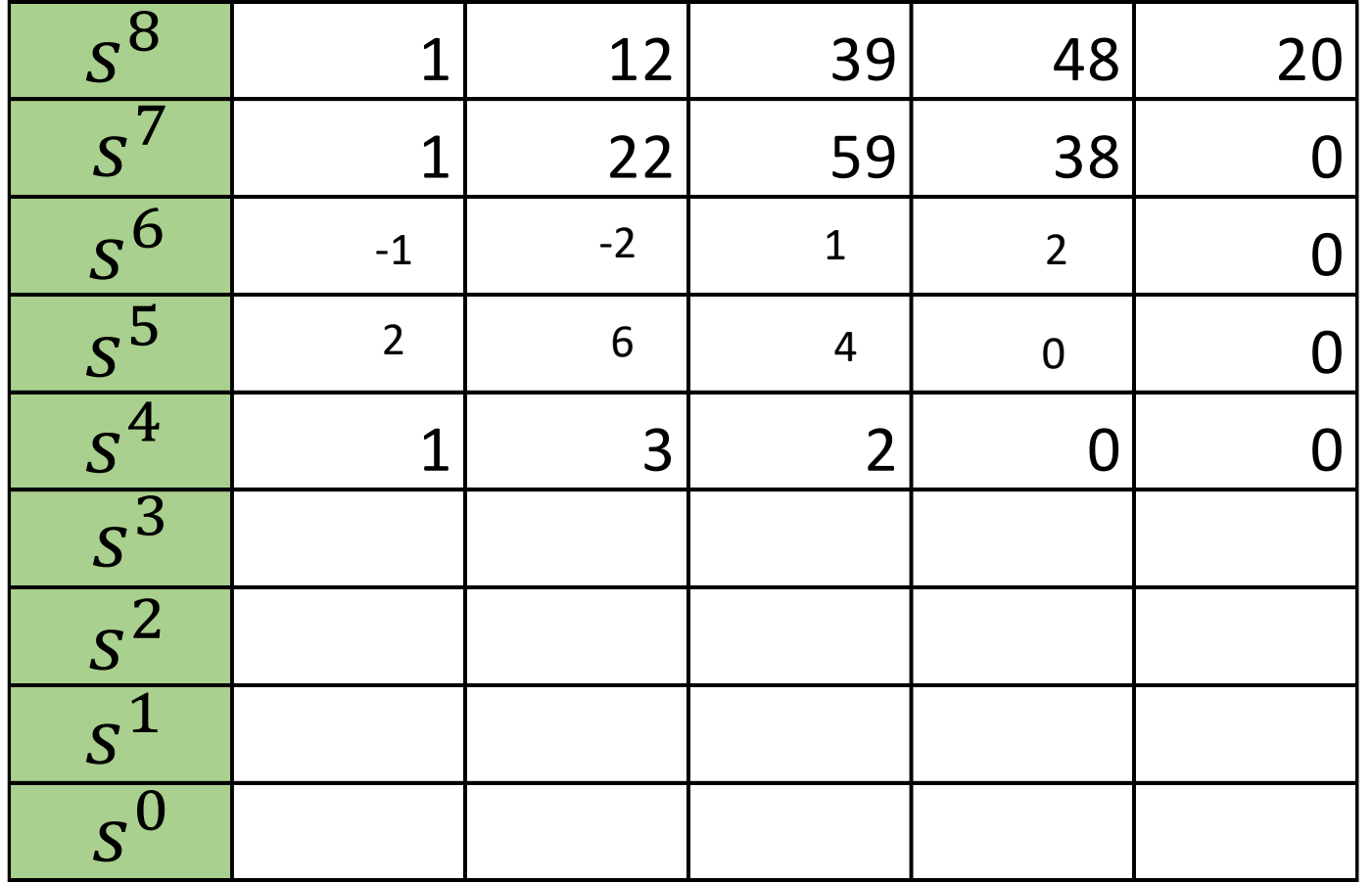

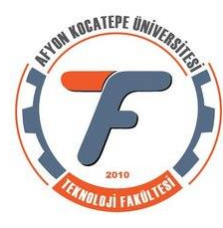

Ornek:

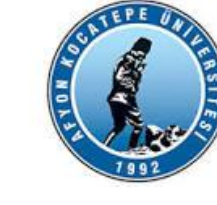

 $\frac{1}{T(s)} = \frac{20}{s^8 + s^7 + 12s^6 + 22s^5 + 39s^4 + 59s^3 + 48s^2 + 38s + 20}$ 

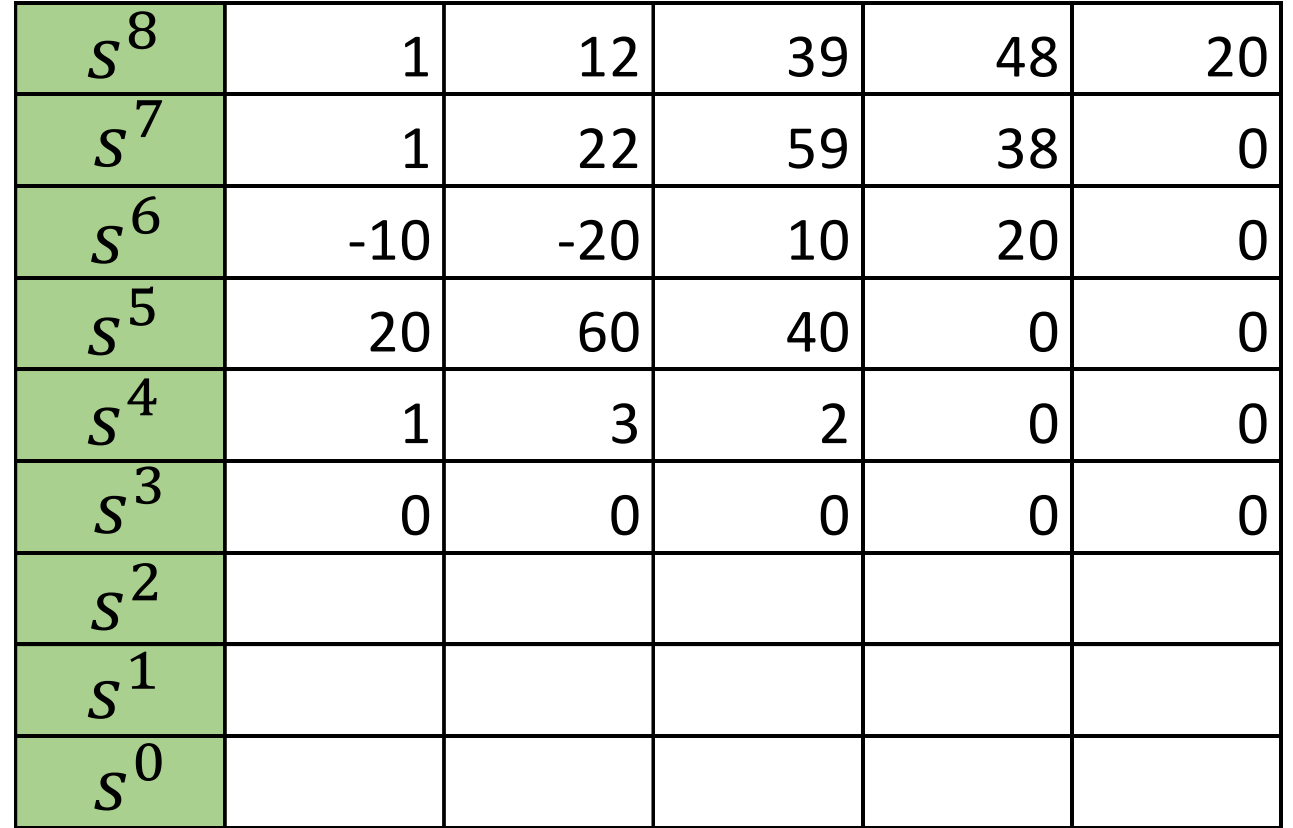

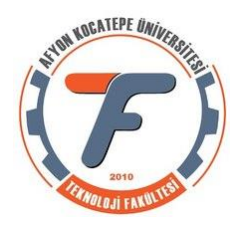

Polinomu oluşturacak olursak: 
$$
P(s) = s^4 + 3s^2 + 2
$$
  
Ve Türevi 
$$
\frac{dP(s)}{ds} = 4s^3 + 6s
$$

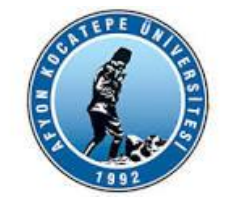

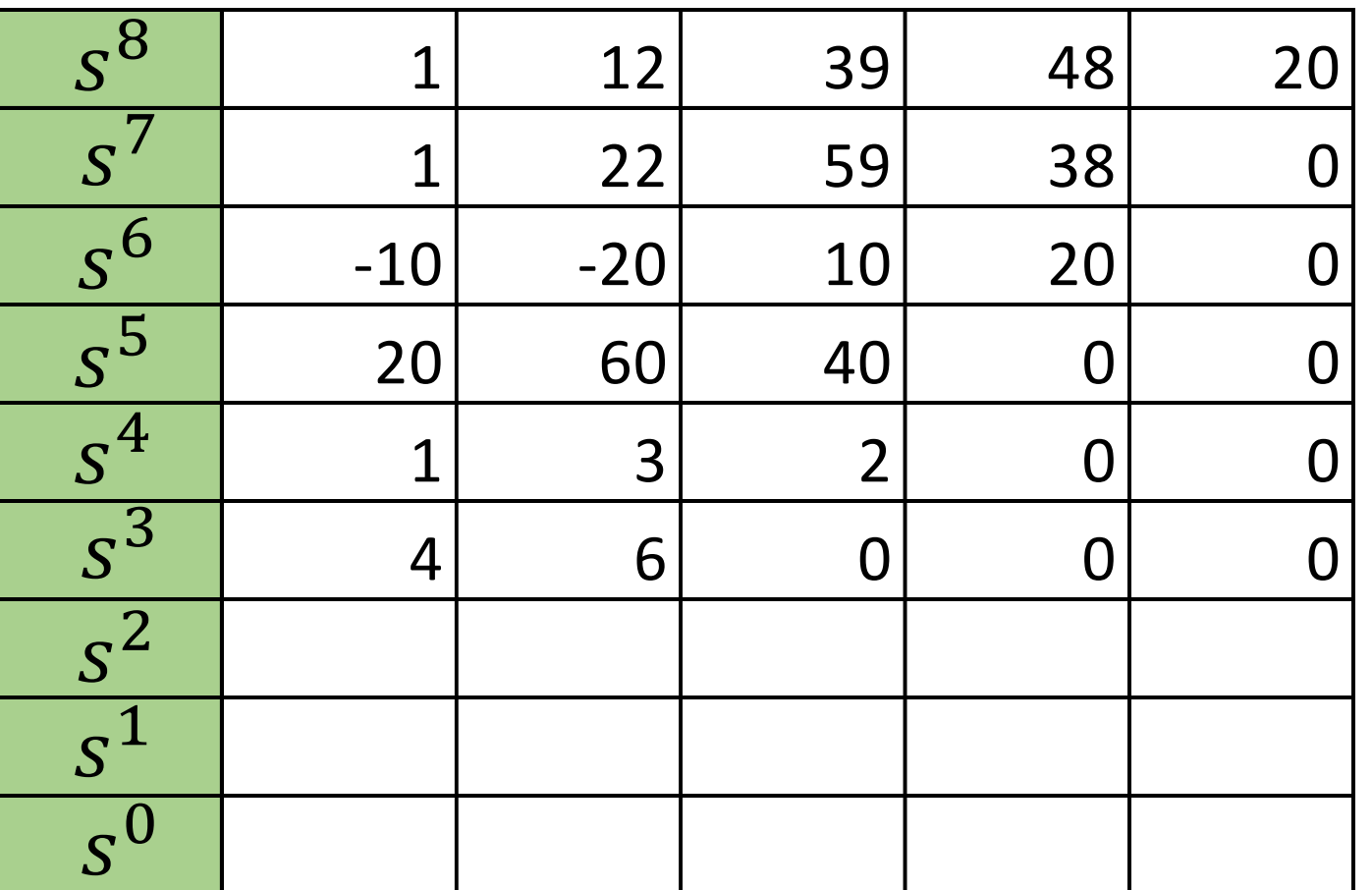

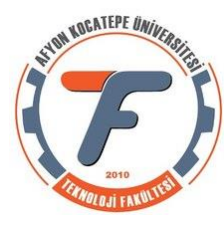

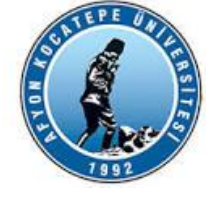

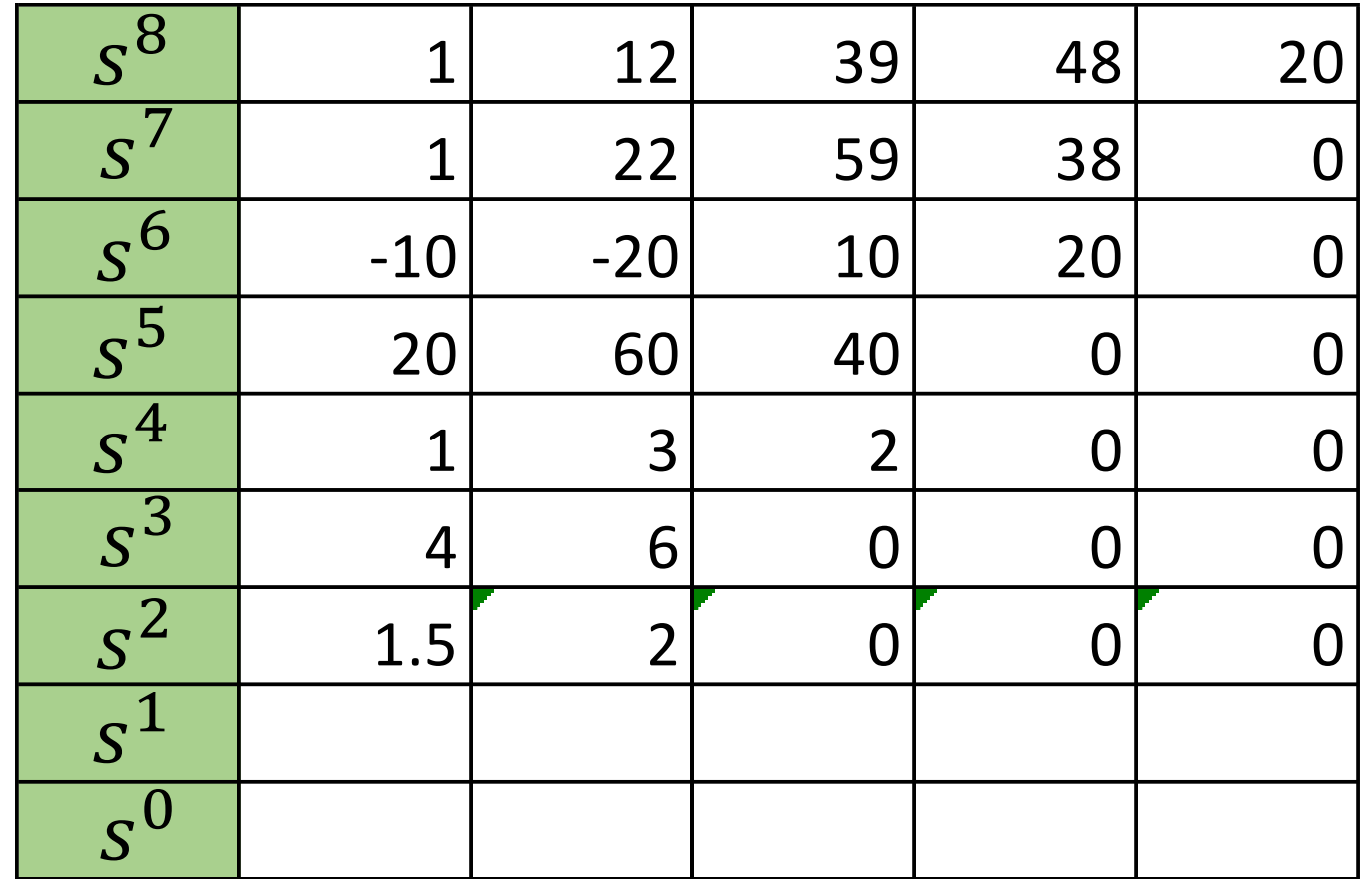

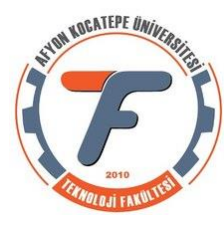

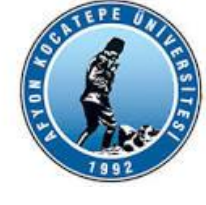

Yukarıdaki kapalı döngü transfer fonksiyonunun kararlılığını Routh

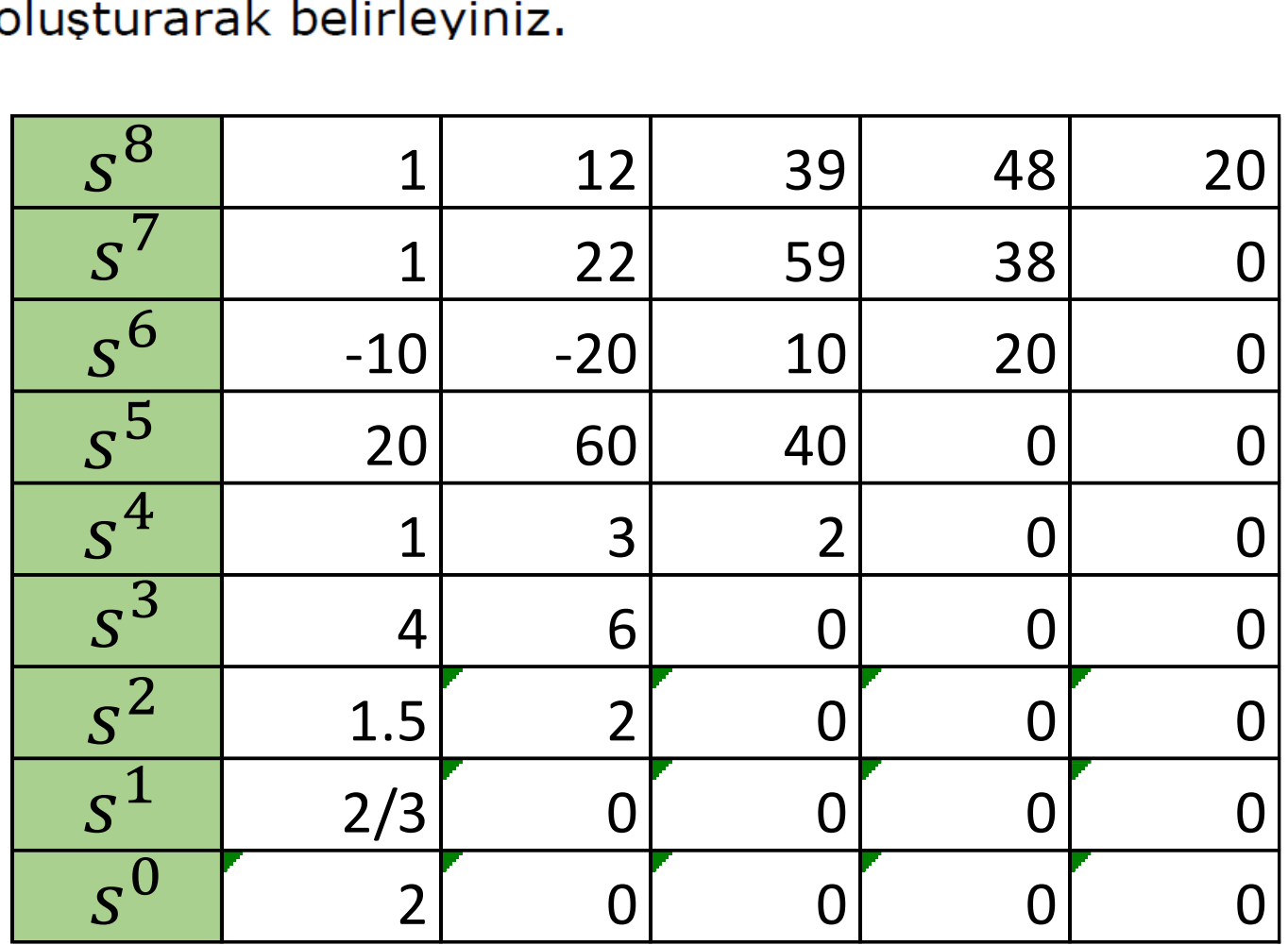

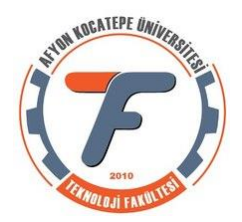

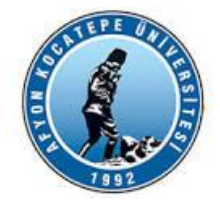

#### **Matlab Kod Desteği**

>> f=[1 1 12 22 39 59 48 38 20]; >> roots(f)

 $ans =$ 

0.5000 + 3.1225i 0.5000 - 3.1225i 0.0000 + 1.4142i 0.0000 - 1.4142i -1.0000 + 0.0000i  $-1.0000 + 0.0000i$ -0.0000 + 1.0000i -0.0000 - 1.0000i

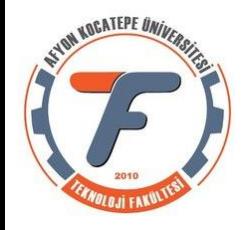

# **Matlab Kod Desteği Köklerin Yer Eğrisi**

>> sys=tf(20,[1 1 12 22 39 59 48 38 20]);

#### >> rlocus(sys)

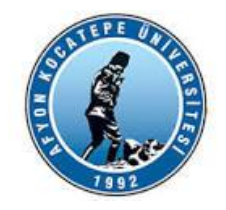

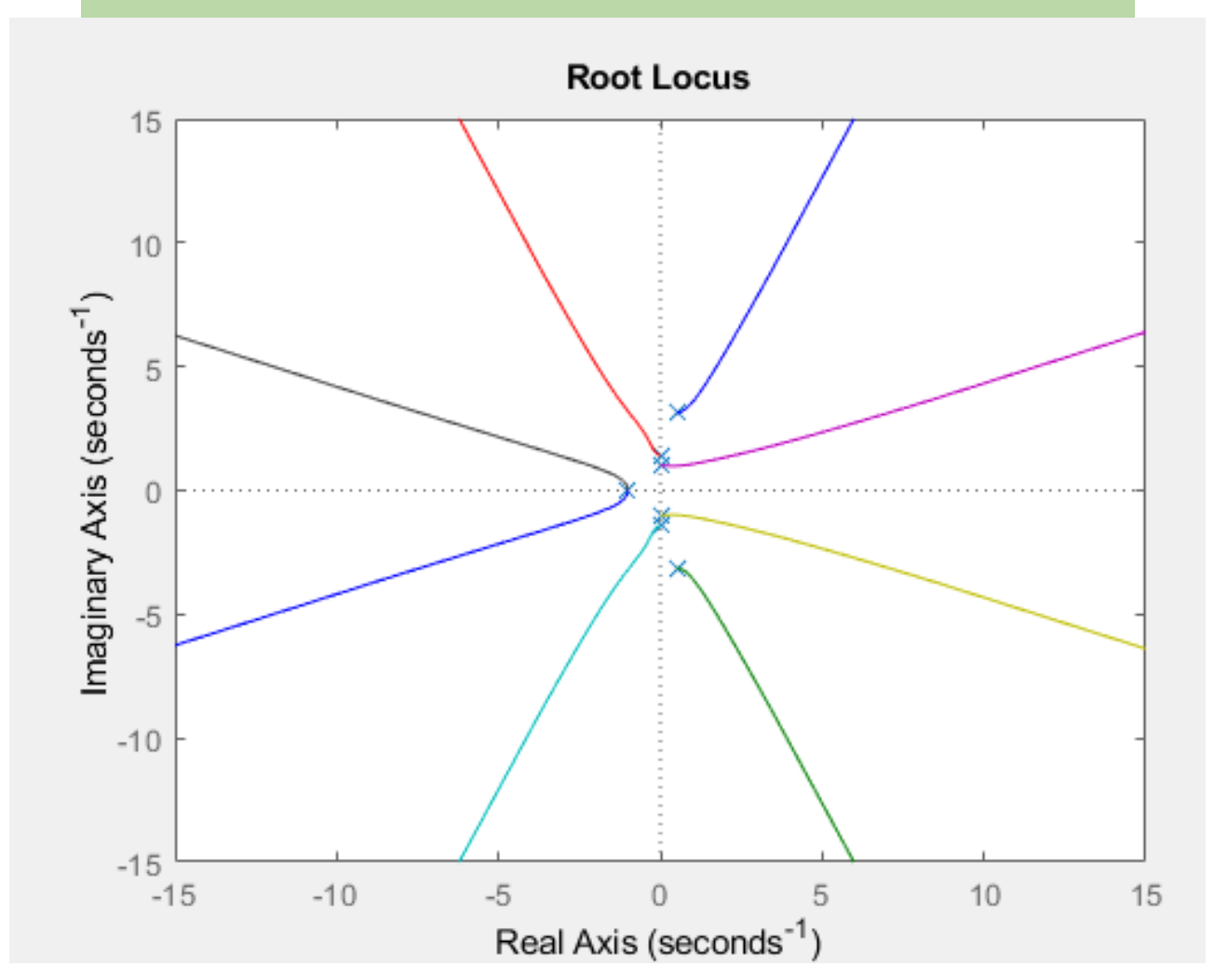

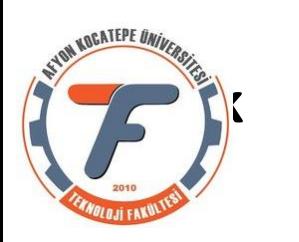

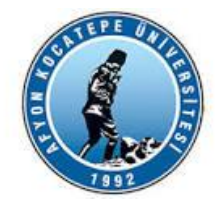

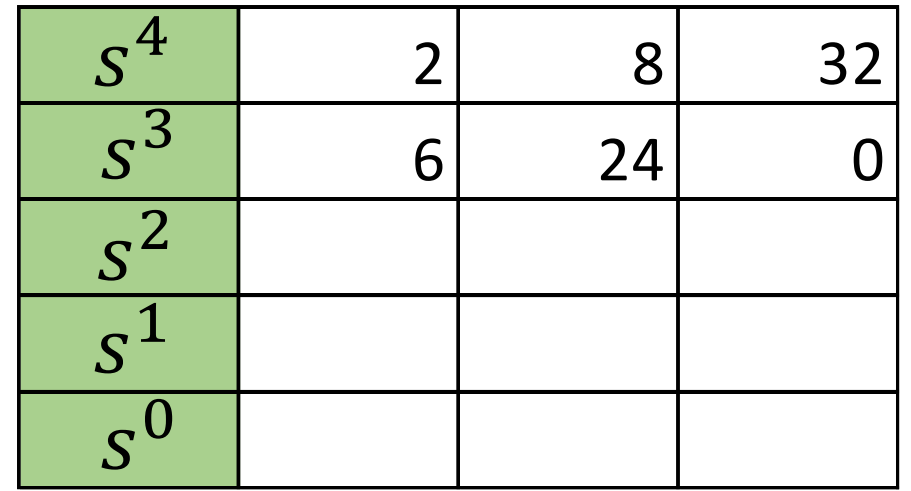

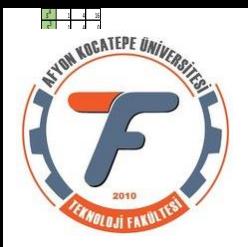

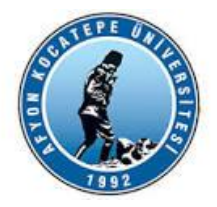

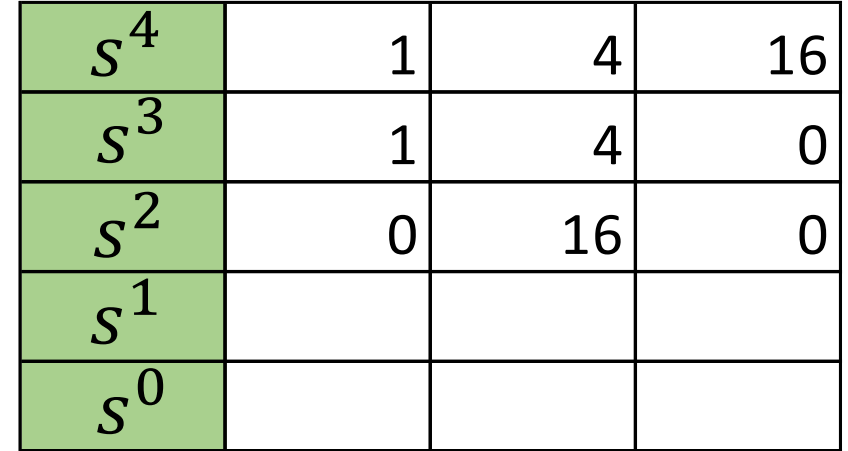

Bir satırın ilk elemanı sıfır olup diğer elemanlarının tamamı sıfır değilse o sistem kararsızdır.

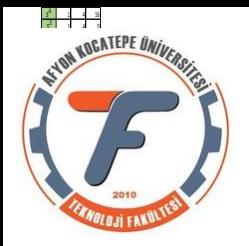

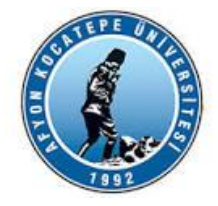

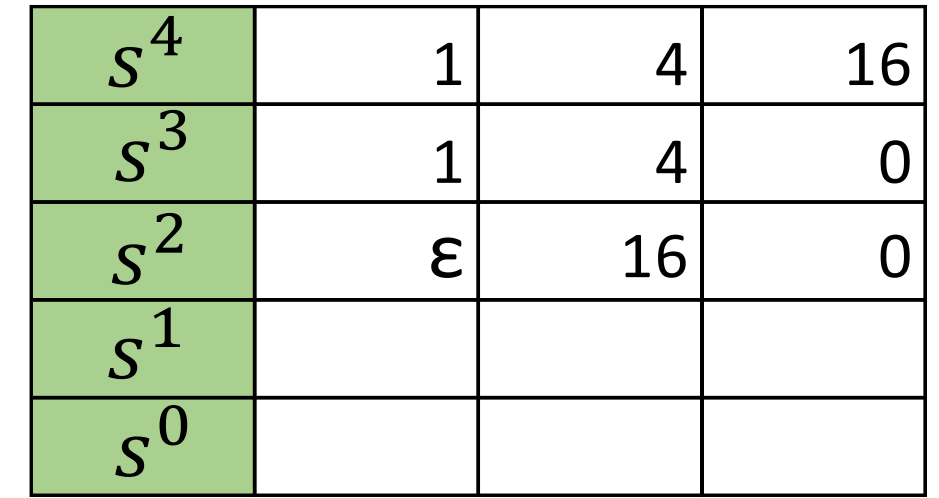

Sıfır yerine sıfıra çok yakın bir sayı olduğu düşünülen ε kullanılır.

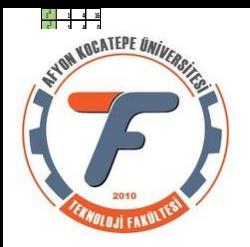

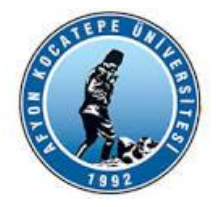

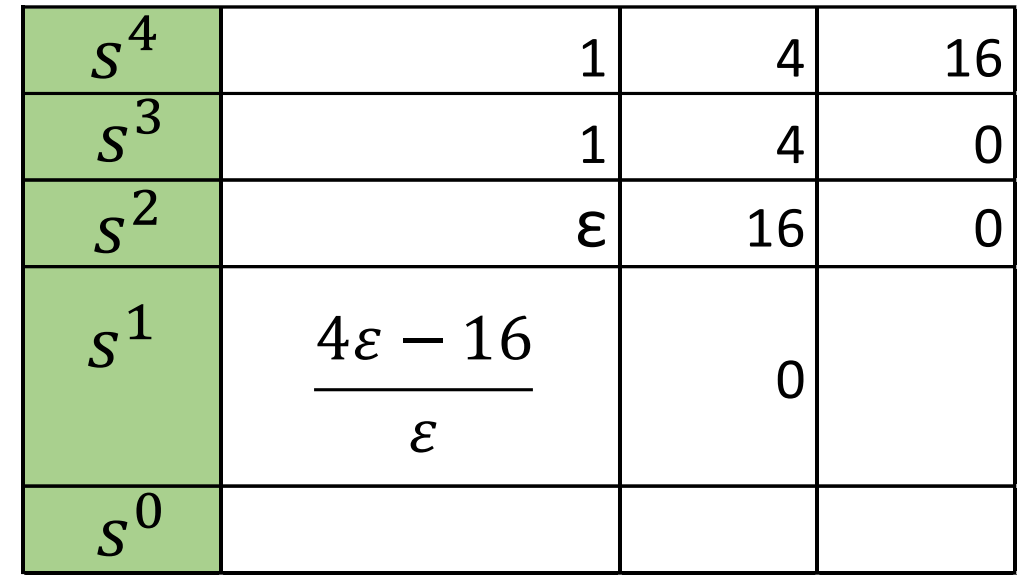

Sıfır yerine sıfıra çok yakın bir sayı olduğu düşünülen ε kullanılır.

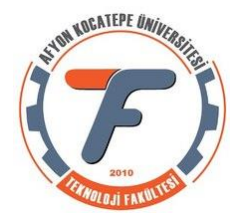

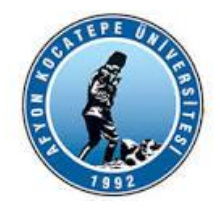

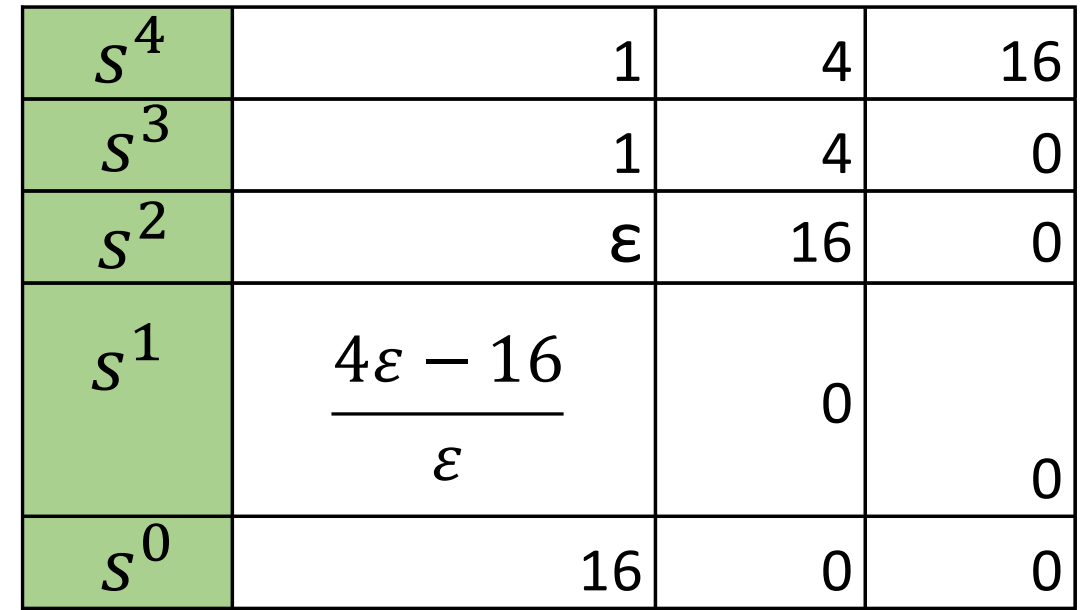

Sıfır yerine sıfıra çok yakın bir sayı olduğu düşünülen ε kullanılır.

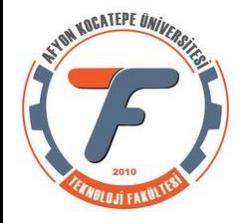

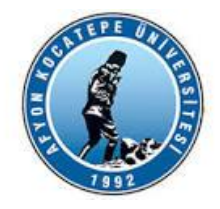

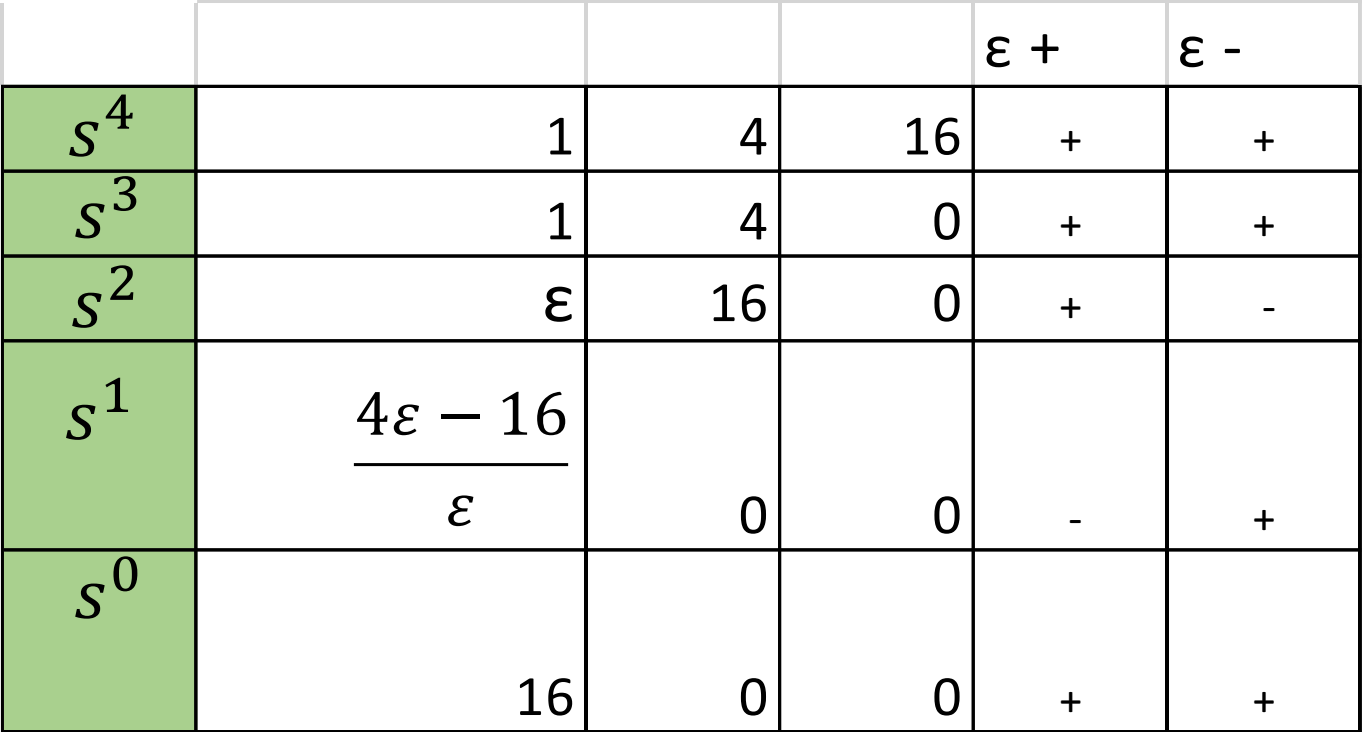

Sistem kararsızdır. Sağ yarı düzlemde en az iki kutbu vardır.